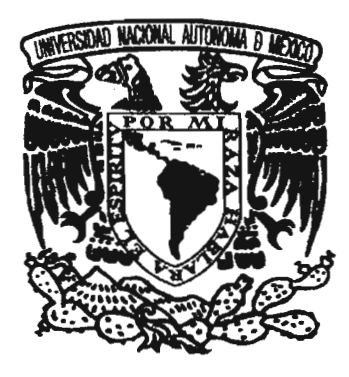

# UNIVERSIDAD NACIONAL AUTÓNOMA DE MÉXICO

# ESCUELA NACIONAL DE ARTES pLASTICAS

"Prototipos didácticos en grabado"

# TESINA

Que para obtener el titulo de:

Licenciado en Artes Visuales

Presenta:

Julio Cesar Herros González

Director de tesina: Lic. Raúl Cabello

México D.F. 2005

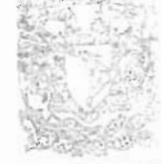

DEFTO. DE ASESSEL **PARA LA TITULACION** 

**ESCUELA NACIONAL DE ARTES PLASTICA. MOCHIMILCO ELS** 

m. 345786

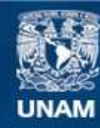

Universidad Nacional Autónoma de México

**UNAM – Dirección General de Bibliotecas Tesis Digitales Restricciones de uso**

#### **DERECHOS RESERVADOS © PROHIBIDA SU REPRODUCCIÓN TOTAL O PARCIAL**

Todo el material contenido en esta tesis esta protegido por la Ley Federal del Derecho de Autor (LFDA) de los Estados Unidos Mexicanos (México).

**Biblioteca Central** 

Dirección General de Bibliotecas de la UNAM

El uso de imágenes, fragmentos de videos, y demás material que sea objeto de protección de los derechos de autor, será exclusivamente para fines educativos e informativos y deberá citar la fuente donde la obtuvo mencionando el autor o autores. Cualquier uso distinto como el lucro, reproducción, edición o modificación, será perseguido y sancionado por el respectivo titular de los Derechos de Autor.

Autorizo a la Dirección General de Bibliotecas de la Autorizo a la Dirección General se sumunoso el impreso el Autorizo e la difundir en formato electrónico e impreso en UNAM a difundir en formato electrónico e impreso en NOMBRE: JULIO Vayo **FECHAL** FIRMA:

 $\epsilon$ 

l,

Por su apoyo incondicional, comprensión y amistad, agradezco profundamente a: MIS PADRES AEMMA A MIS MAESTROS GRUPO FRACTUM

 $\bar{\mathcal{A}}$ 

### **INDICE**

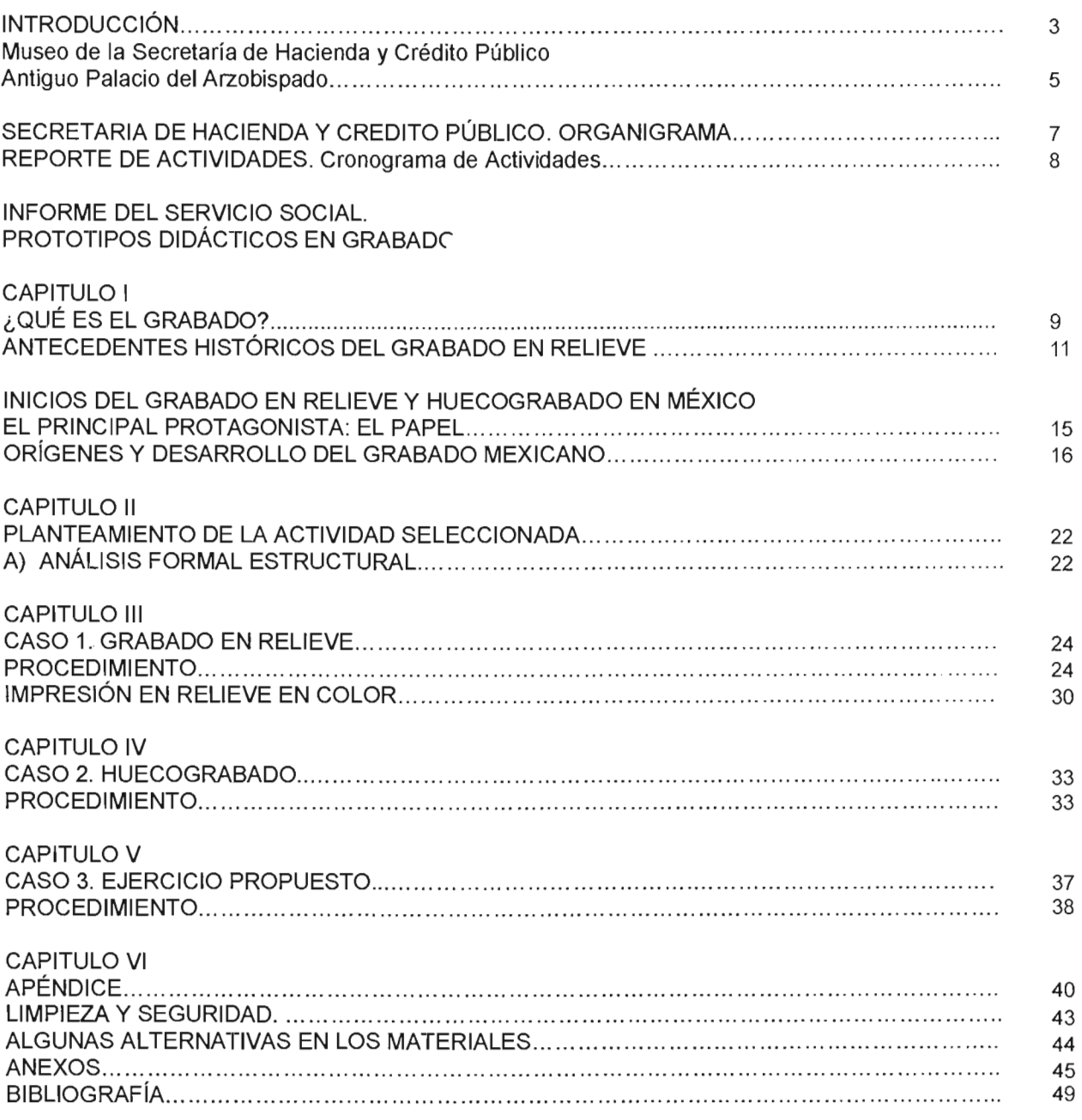

 $\mathcal{L}^{\mathcal{L}}(\mathcal{A})$  .

 $\mathcal{L}^{\text{max}}_{\text{max}}$  and  $\mathcal{L}^{\text{max}}_{\text{max}}$ 

 $\bullet$ 

#### INTRODUCCiÓN

En base a la convocatoria publicada por el Departamento de Titulación de la Escuela Nacional de Artes Plásticas, presento este proyecto, el cual tiene por objeto el cumplimiento de uno de los trámites para titulación en la carrera de Artes Visuales, en su modalidad de Informe de Servicio Social.

No obstante su intención, no se descarta la posibilidad de que este trabajo pueda ser utilizado como material de apoyo en la enseñanza de la disciplina del grabado en un nivel básico. En este sentido, este trabajo también esta dirigido a personal docente, asistentes de las áreas educativa y cultural en museos, y a todas aquellas personas que trabajan con públicos infantil y juvenil, y que por una u otra razón estén vinculadas o deseen involucrarse con la enseñanza de la disciplina del grabado.

El Servicio social lo realice en el periodo comprendido del 3 de Noviembre de 2003 al 3 de Mayo de 2004, dentro del programa "Difusión Cultural" en el Museo de la Secretaría de Hacienda y Crédito Público, Antiguo Palacio del Arzobispado, en el Departamento de Servicios Educativos.

Durante los 6 meses que abarca el servicio social, me fueron encomendadas actividades de diversa índole, las cuales tuvieron una duración variable y se resumen en los 3 reportes que se incluyen en un anexo al final de este proyecto.

Los planteamientos didácticos descritos en este trabajo en su modalidad de Informe de Servicio Social, surgen a partir de una petición que me hizo el departamento de Servicios Educativos del Museo, donde me solicitó impartir un taller de grabado para niños, durante el XX Festival de México en el Centro Histórico. Este taller fue dirigido a niños y jóvenes de entre 6 y 15 años de edad, quienes realizaron un ejercicio que les permitió la comprensión de los principios básicos del grabado en hueco y en relieve.

Cabe señalar que el Museo no cuenta con la infraestructura, los espacios ni los materiales necesarios para la práctica del grabado, por lo que mi propuesta consistió en el empleo de materiales alternativos, de fácil adquisición, manejo y bajo costo, junto con el empleo de procedimientos que permitieran la adecuación a este público específico, de las técnicas de los sistemas de impresión en relieve y hueco.

#### MUSEO DE LA SECRETARíA DE HACIENDA Y CRÉDITO PÚBLICO

#### Antiguo Palacio del Arzobispado

La Dirección General de Promoción Cultural, Obra Pública y Acervo Patrimonial de la Secretaría de Hacienda y Crédito Público es la encargada de resguardar y difundir el patrimonio cultural bajo su custodia. Para tal fin se creó el Museo de la Secretaría de Hacienda Y Crédito Público, Antiguo Palacio del Arzobispado, en donde las colecciones pago en especie y acervo patrimonial se exhiben y se divulgan a través de exposiciones itinerantes al interior del país, y. con préstamos a los museos del extranjero. Los valores estéticos de estas colecciones son básicamente los que hacen de ella un mosaico del arte contemporáneo mexicano a partir de la segunda mitad del siglo XX a la fecha. El carácter variado y ecléctico que rige a este muestrario plástico, tiene el mérito de reunir en una de las colecciones más importantes de México, una rica gama expresiva de arte. Igualmente, la condición ambigua de ciertas obras ofrece un sinfín de ejercicios de interpretación para los públicos que lo visitan.

En el siglo XVI , sobre la derruida Tenochtitlan, se inició la edificación de los nuevos templos y palacios de los españoles. El cimiento del Palacio Arzobispal fue una construcción que formaba parte del complejo ceremonial del Templo Mayor: la pirámide dedicada a Tezcatlipoca, señor de los brujos y hechiceros. Esta deidad prehispánica se caracterizó en los códices por un espejo humeante colocado en una de sus sienes y otro que le sustituía un pie y representaba, principalmente al cielo nocturno, al viento y a la destrucción. Más adelante, la iglesia adquirió estos predios, y los destinó para levantar allí la residencia del arzobispo fray Juan de Zumárraga, quién en 1547 recibió el titulo de primer Arzobispo de México.

El Antiguo Palacio del arzobispado, ahora Museo de la Secretaría de Hacienda y Crédito Público, se ubica en la calle de Moneda #4, comprendida en la traza urbana original realizada por Alonso García y Bravo en 1521. En esta calle se establecieron algunas de las instituciones más importantes de la época colonial, como la Real y Pontificia Universidad de la Nueva España, y la Primera Imprenta de América. A lo largo del tiempo este inmueble tuvo un sinnúmero de usos, desde oficinas gubernamentales, hasta las Secretarías de Marina y Guerra. El segundo patio se destinó para albergar a "La Sultana", una fabrica de cigarros que desapareció en 1890. El Antiguo Arzobispado fue también una escuela, una guardería y gradualmente el descuido y el abandono lo convirtieron en una simple bodega. La Secretaría de Hacienda se encargó de su rescate, y en noviembre de 1994, lo abrió al público como Museo y recinto Cultural.

#### Colecciones:

Colección Pago en especie. Esta colección de recaudación fiscal alternativa, se originó en México para facilitar a los artistas plásticos el pago de sus impuestos mediante la aportación de sus obras. Quienes optan por esta opción, se suman al esfuerzo de reunir una colección de arte contemporáneo en diversas modalidades expresivas. La pintura, el collage, el arte objeto, el grabado, y la escultura son algunas de las técnicas utilizadas por los artistas afiliados a programa, y abordan temas variados. El sistema fue propuesto en 1957 al entonces secretario de Impuesto Sobre la Renta, Hugo B. Margáin, por un grupo de artistas y promotores culturales entre los que figuraban: David Alfaro Siqueiros, Diego Rivera , Raúl Anguiano, José Chávez Morado, Carmen Barreda e Inés Amor, entre otros. En 1975, mediante un decreto presidencial se regulo esta opción y a partir de entonces, ha funcionado ininterrumpidamente. Dos decretos presidenciales más, el primero en 1984 y el segundo en 1994, han actualizado su instrumentación.

Colección Acervo Patrimonial. En 1982, la Secretaría de Hacienda y Crédito Público inició el programa de rescate y restauración del patrimonio Cultural en sus propias oficinas y bodegas, con el propósito de salvar, registrar, conservar y divulgar los objetos considerados de la institución, y por ende de la nación. Las piezas salieron de exhaustivos recorridos por el Palacio Nacional, la Casa de Moneda, las Oficinas Federales de Hacienda, el Taller de Impresión de Estampillas y Valores y la Dirección General de Aduanas. De esta manera surgió la colección Acervo Patrimonial, actualmente integrada por alrededor de diez mil piezas de índole variada: mobiliario, equipo de oficina, herrajes, objetos de ornato y artes aplicadas, pintura, escultura, filatelia fiscal y numismática. Se exhibe en las salas del Museo de la Secretaría de Hacienda y Crédito Público, Antiguo Palacio del arzobispado, con el fin de contribuir en la edificación del discurso histórico. Todos y cada uno de los objetos de esta colección so testimonios materiales del arte, la ciencia y los procesos sociales de las distintas épocas de la historia de México.

El Museo de la Secretaría de Hacienda y Crédito Público ofrece múltiples eventos culturales además de exposiciones temporales; conciertos de música coral, espectáculos para públicos de todas las edades, como teatro, danza, cuenta cuentos y conferencias. Se imparten talleres temáticos con motivo de las exposiciones artísticas que presenta el museo en sus salas temporales. El departamento de Servicios Educativos se encarga de la divulgación de los contenidos del Museo y de la coordinación de las actividades de carácter pedagógico para atender al público visitante, con la finalidad de llegar a las audiencias desde nivel preescolar, primaria, pasando por secundaria, nivel medio superior y superior, y hasta alcanzar a cubrir las necesidades de visitantes extranjeros, o con alguna condición especial que merma sus capacidades físicas, perceptivas o intelectuales, y que de alguna manera requieren de asistencia personalizada durante su estancia en el museo.

#### SECRETARIA DE HACIENDA Y CREDITO PÚBLICO ORGANIGRAMA

José Francisco Gil Díaz Secretario de Hacienda y Crédito Público

> Luis Manuel Gutiérrez Levi Oficial Mayor

José Ramón San Cristóbal Larrea Dirección General de Promoción Cultural, Obra Pública y Acervo Patrimonial

Ma. Del Pilar Rivera de la Parra Directora de museos, Recintos y Bibliotecas

Elena Sáinz González Directora de Colecciones y Promoción Cultural

> Hermann A. Sieber Gross Coordinador Administrativo

Rafael A. Pérez y Pérez Subdirector del Museo de la SHCP, Antiguo Palacio del Arzobispado

Edgar Espejel Pérez Jefe del Departamento de Servicios Educativos, Museo de la SHCP, Antiguo Palacio del Arzobispado REPORTE DE ACTIVIDADES DE CESAR HERROS DURANTE LA PRESTACiÓN DE SERVICIO SOCIAL EN EL MUSEO DE LA SECRETARíA DE HACIENDA Y CRÉDITO PÚBLICO, ANTIGUO PALACIO DEL ARZOBISPADO.

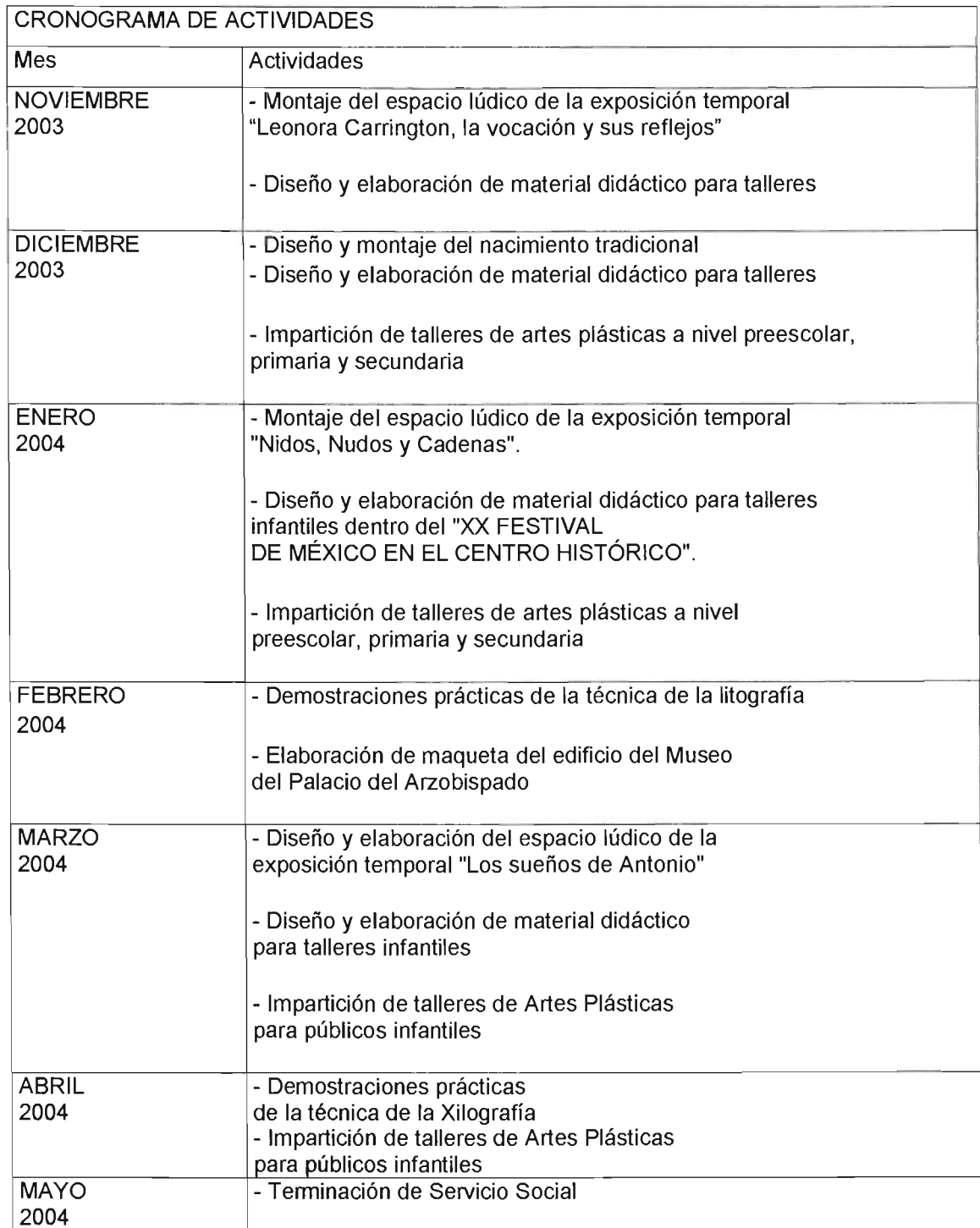

#### INFORME DEL SERVICIO SOCIAL. PROTOTIPOS DIDÁCTICOS EN GRABADO

CAPITULO I

¿Qué es el grabado?

Enmarcado en el contexto de las Artes Visuales, el grabado es el resultado de incidir o tallar mediante diversas herramientas sobre materiales como madera, metal, linóleo, etc., para obtener una imagen en alto o bajo relieve. El grabado es el resultado previo a la obtención de la estampa.

La estampa es la imagen obtenida por transferencia de tinta de la matriz al papel, mediante la presión ejercida por la prensa. Es el resultado final, objeto y culminación del proceso de elaboración de un grabado

Se llama matriz al grabado hecho en relieve o en hueco. Además del grabado hay otros sistemas de impresión que también permiten obtener estampas a partir de una matriz. Se clasifican los diferentes sistemas en base al tipo de matriz y al lugar que ocupa la tinta en el momento previo a la impresión, obteniendo cuatro grupos bien diferenciados, como se ve a continuación:

#### DIFERENTES SISTEMAS DE IMPRESIÓN

#### - Grabado en relieve

La Xilografía o grabado en madera es un sistema de impresión en relieve que se lleva a cabo mediante la talla de una placa de madera. Las partes vaciadas serán las áreas en blanco, mientras que las partes no talladas recibirán la tinta de un rodillo.

También se utiliza el linóleo en lugar de la madera para obtener matrices grabadas en relieve, y su estampa recibe el nombre de Linografía o grabado en linóleo.

#### - Grabado en hueco

Ejemplo de este sistema de impresión es la Calcografía o grabado sobre metal usando cualquiera de las técnicas del grabado en hueco, tales como punta seca, aguafuerte, barniz blando, aguatinta, manera negra, etc.

El dibujo se realiza con una punta, buril o mordiendo con ácidos y así se obtienen las partes en bajo relieve o huecograbado que reciben la tinta, mientras que las partes no talladas quedan en relieve y se limpian de tinta para dar las partes en blanco en la estampa.

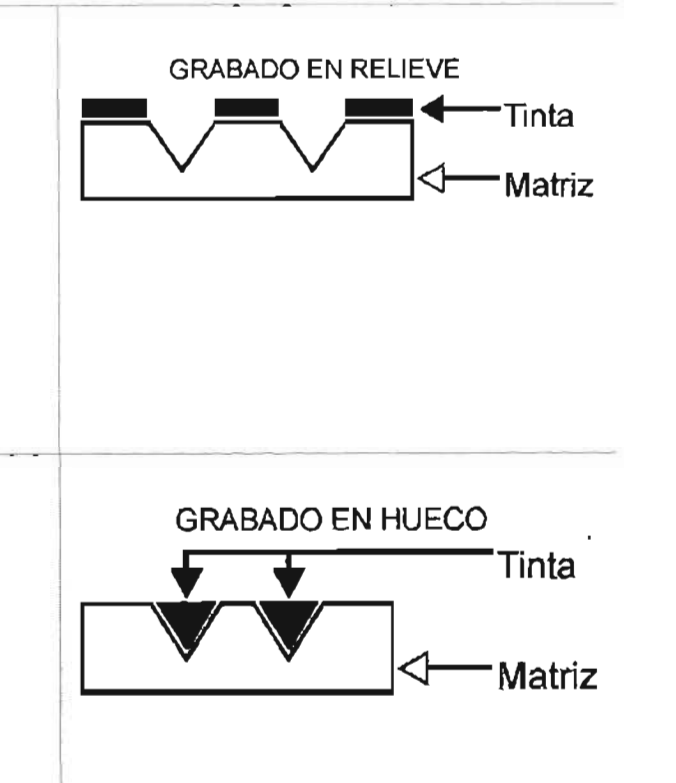

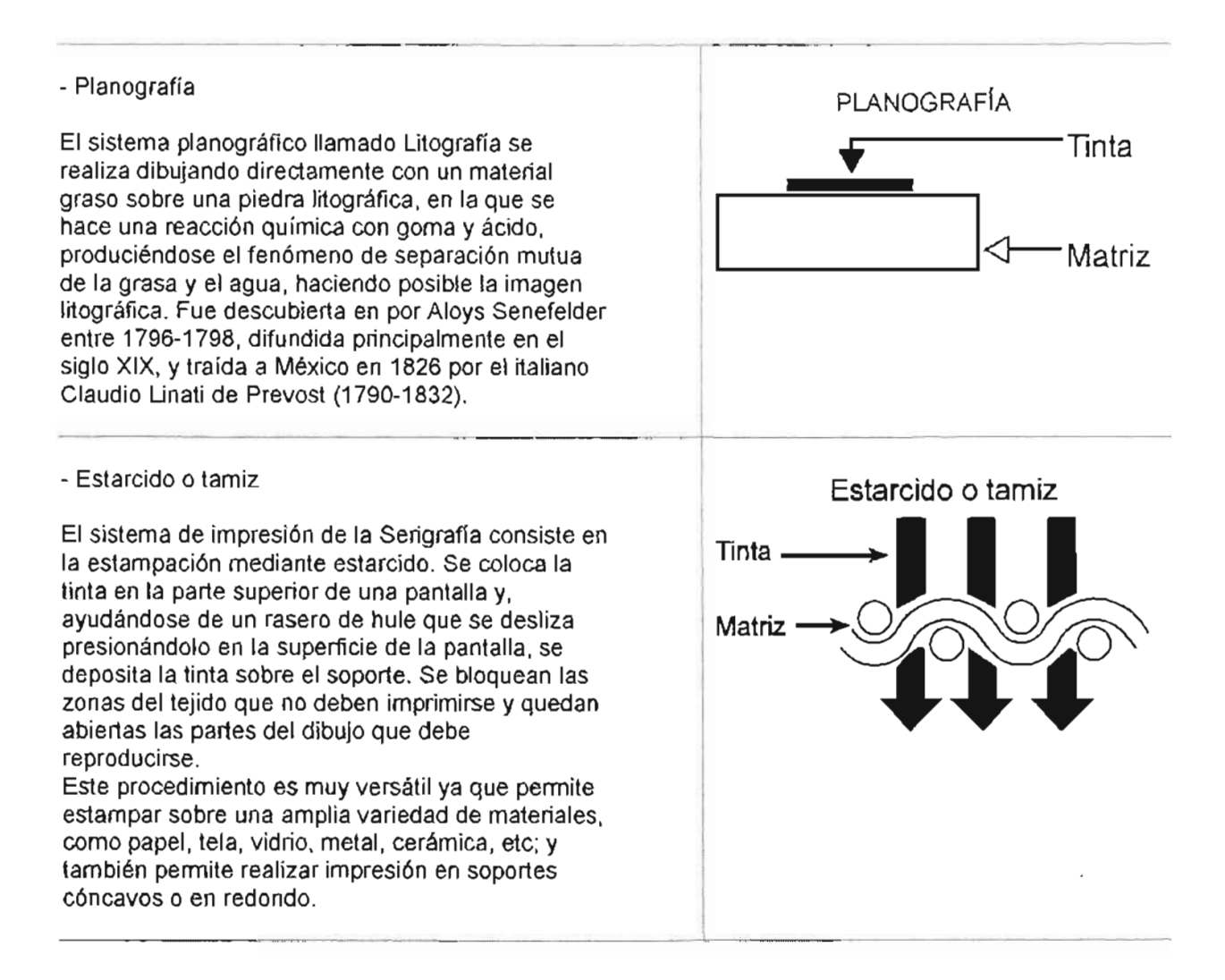

#### ANTECEDENTES HISTÓRICOS DEL GRABADO EN RELIEVE Y EN HUECO.

Un estudio histórico detallado del grabado rebasaría por mucho la extensión y la intención de este trabajo; pese a ello y dada su importancia considero imprescindible por lo menos mencionar, a modo de referencia histórico-temporal y de forma sintética, algunos momentos importantes en la evolución de los sistemas de impresión en relieve y en hueco a través del tiempo, así como algunos personajes representativos de las diferentes épocas junto con imágenes que ejemplifican su trabajo.

El grabado era practicado por diferentes culturas desde tiempos muy antiguos, en materiales como madera, metal o piedra, en la mayoría de los casos el fin de estos trabajos era la permanencia de un registro o la obtención de un objeto con carácter ornamental. Entonces el grabado pensado específicamente como un sistema de reproducción de imágenes solo es posible hasta que se emplea el papel como soporte de impresión, es por ello que este breve recorrido histórico inicia con la aparición del papel en oriente, donde representó un factor importantísimo para el desarrollo del grabado en relieve en lugares como la antigua China o Japón, y aunque en esa región se elabora desde el año 105 de nuestra era, el grabado en bloques de madera fue una práctica que se concreto hasta aproximadamente el siglo VIII.

No se puede separar la historia de los grabados japoneses del desarrollo del arte y de la técnica del grabado en relieve inventada en China, tan es así que en el siglo XVII el grabado en relieve es adoptado como un medio idóneo por algunos artistas japoneses pertenecientes a una escuela de pintura llamada Ukiyo-e, quienes elevan esta actividad a nivel artístico.

Inicialmente fue Hishikawa Moronobu (1618?-1694), quién se percató de las posibilidades de la Xilografía con varias placas, y es considerado uno de los primitivos de la estampa japonesa. Posteriormente el desarrollo de las estampas Ukiyo-e tuvo la influencia de las escuelas encabezadas por Torii Kiyonobu (1664-1729) y Nishikawa Sukenobu (1671-1751), y en otra etapa se destaca el papel de artistas como Okamura Masanobu (1686-1764), Suzuku Harunobu (1725-1770) y Torii Kiyonaga (1725-1815), pero sin duda los artistas mas importantes de la estampa Ukiyo-e son Kitigawa Utamaro (1753-1806), Katsushika Hokusai (1760-1849) y Ando Hiroshige (1797-1858).

"La ola". Katsushika Hokusai Xilografía

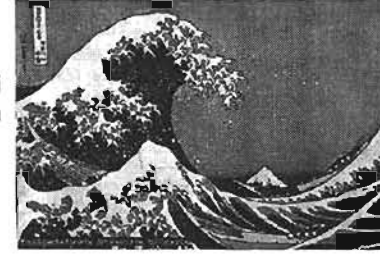

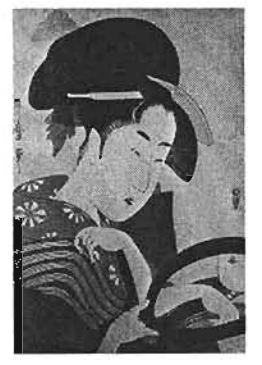

Mujer mirándose en el espejo Utamaro Xilografía, 1789

Por su parte, España comienza la fabricación de papel desde el siglo XIII yen Fabriano, Italia se funda una fábrica de papel de gran importancia durante el siglo XIV que surte a una buena parte Europa y que hoy en día sigue produciendo papel de buena calidad.

El intercambio comercial con el cercano oriente fue el medio por el cual posiblemente el grabado llegó a Europa, en donde posteriormente se desarrolla con un carácter propio en cada región en la que se adopta, como Italia, España, Holanda o Alemania, y desde el siglo XIV y XV se tienen noticias de las primeras manifestaciones de grabados en relieve hechos en placas de madera en algunos lugares de Italia.

A partir del siglo XV y durante un lapso de tiempo bastante prolongado, el desarrollo del grabado en occidente estuvo vinculado en gran medida a la imprenta, a sus progresos técnicos y al mundo del libro impreso.

El alemán Johann Gutenberg (1400-1468), es considerado el inventor de la imprenta de tipos móviles de metal fundido, basada en gran parte en el proceso de estampación xilográfico chino y japonés; su primera obra impresa, la Biblia de 42 líneas o Biblia de Gutenberg, data de 1456. A todos los textos publicados desde la invención de la imprenta hasta principios del siglo XVI (año 1500) se les llama incunables. La incorporación de imágenes xilográficas desde aquel entonces fue inmediata.

Los inicios del periodo histórico Europeo llamado Renacimiento, fueron el escenario donde el grabado en relieve comienza su papel en el arte occidental y sin duda el primer maestro de esta disciplina fue el artista alemán Alberto Durero (1471-1528) de quien pueden mencionarse como ejemplo las 15 Xilografías con el tema del Apocalipsis.

Se destaca también el trabajo de Hans Holbein el joven (1497-1543), quién a diferencia de Durero se interesó mas por la ilustración de libros y ornamentación para acompañar textos.

*Hans Holbein. Xilografia.*  1538

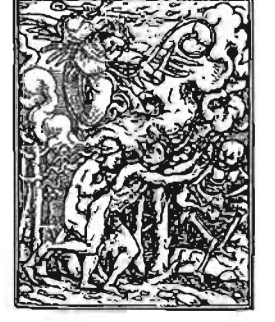

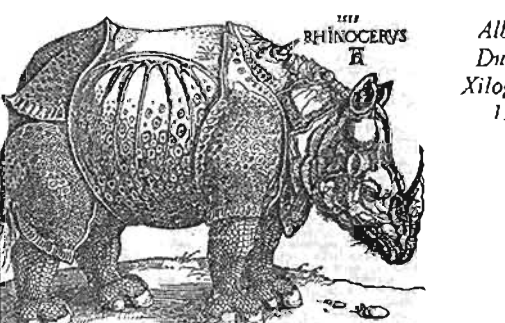

*Alberto Durero. Xilografia.*  l.'i 1 S

Aunque menos destacado como grabador Lucas Cranach (1472-1553) es conocido por su amistad con Martín Lutero, pues sus grabados ayudaron a la difusión de su ideología durante el movimiento religioso de la Reforma en el siglo XVI.

Casi simultáneamente a las Xilografías del siglo XV en el norte de Europa, aparecen de los primeros grabados en hueco sobre metal y probablemente se derivan del trabajo de los orfebres europeos de la época (de hecho Durero también practicó esta técnica y fue hijo de un orfebre Húngaro), aunque en un principio el grabado en madera fue más popular.

Durante el siglo XVII se perfeccionan las técnicas de la calcografía en detrimento de la Xilografía que ya había alcanzado buena parte de los límites de sus posibilidades, es entonces que aparece el siguiente eslabón en la cadena del desarrollo del huecograbado: el holandés Rembrandt Van Rijn (1609-1669) conocido también por su extraordinaria reputación como pintor, y quien fue un gran impulsor del aguafuerte, una de las diferentes técnicas del grabado en hueco. En Italia el grabado en hueco da muestras de un alto nivel técnico y artístico en las figuras de Antonio Canal Canaletto (1697-1768), y más tarde Giambattista Tiepolo (1696-1770) y su hijo Giandomenico (1727-1804).

Para el siglo XVIII y XIX el grabado en hueco y en relieve en Europa es ya una práctica generalizada, y entre los artistas plásticos que se destacan se encuentra el italiano Giovanni Battista Piranesi (1720- 1778), cuya obra más conocida es la serie de las Carceri, dieciséis cárceles imaginarias ejecutadas con maestría en huecograbado. Enmarcados en el periodo Rococó, sobresalen artistas como Antoine Watteau (1684-1721) y Francoise Boucher (1703-1770) en Francia. También en Francia aunque un poco después Gustave Doré (1832-1883) se revela, tal vez, como el grabador francés mas importante del siglo XIX, al ilustrar numerosas obras como el Don Quijote o La Divina Comedia de Dante en las que aporta un número extenso de Xilografías con un alto valor técnico y formal. Es necesario mencionar también a Willíam Hogarth (1689-1764), William Blake (1757-1827), William Turner (1775-1851), Thomas Bewick (1753-1828), Aubrey Vincent Beardsley (1872-1898) en Inglaterra y Francisco de Goya (1746-1828) en España. Algunos autores suelen mencionar a Durero, Rembrandt y Goya como el triángulo de artistas mas destacados de la historia del grabado.

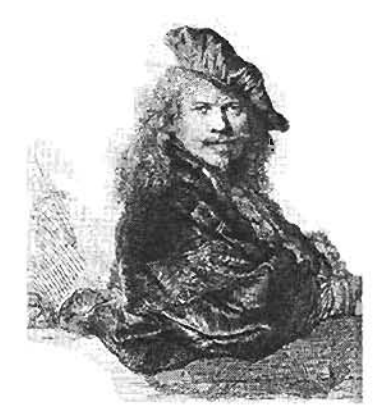

*Rembrandt Van Rijn, huecograbado* 

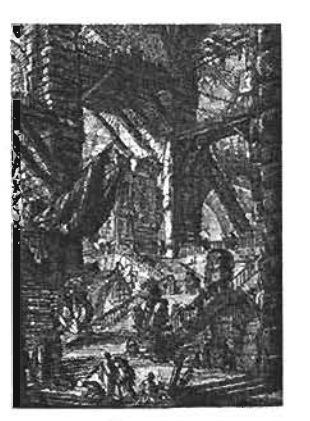

*Piranesi aguafuerte, 1761* 

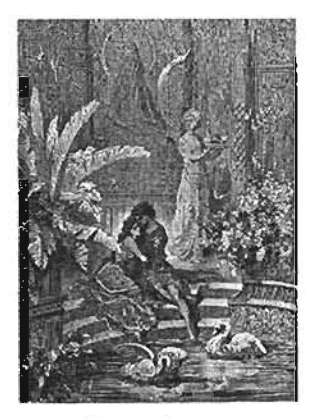

*GustavDoré aguafuerte, sigloXIX* 

A mediados del siglo XIX la estampa Ukiyo-e entra en una fase de decadencia, y es también hasta entono cuando su influencia en el arte europeo comienza a ser evidente. En el año de 1867 se realiza

la primera gran muestra con 100 estampas japonesas en un recinto dentro de la Exposición Universal de Paris.

Se atribuye a Paul Gauguin (1848-1903), el reestablecimiento del interés por la estampación xilográfica, que había estado desatendida por los artistas desde principios del siglo XVIII, Pero aunque no hay duda de que los grabados de Gauguin ejercieron una influencia sobre el posterior desarrollo de la Xilografía como la de las estampas japonesas sobre los pintores del siglo XIX, no fue el único ni el primer artista que reivindicó la Xilografía. En 1891, dos años antes que Gauguin comenzara a trabajar con grabados en madera, el artista suizo Félix Vallotton (1865-1925), miembro del grupo Nabis, había producido ya las primeras de sus 145 Xilografías.

Por lo que se refiere a la técnica y en especial a la manipulación de la superficie de impresión, en 1896 el noruego Edvard Munch (1863-1944) introdujo varias innovaciones que en buena medida determinaron el desarrollo de la impresión en relieve de la primera mitad del siglo XX. Por ejemplo, utilizó mucho las vetas y el dibujo de la madera, ideó nuevas formas de imprimir en color con trozos de matrices, usando sierras para cortar una imagen en fragmentos, entintando cada fragmento con un color diferente antes de volver a unirlos para la impresión.

Esta es la época de las vanguardias europeas del siglo XX o ísmos, y entre los que practicaron el grabado en relieve encontramos a Die Brücke, Der Blaue Reiter ya los Fauvistas André Derain, Raoul Dufy y Maurice De Vlaminck. Trabajando por su cuenta están: Picasso (1881-1973) quien aportó el método de la plancha perdida en madera aparte de su cuantiosa producción en hueco grabado y litografía, Miró (1893-1983), Dalí (1904-1989) todos ellos en España y el italiano Giorgio Morandi (1890- 1964), entre otros. En la Bauhaus de Alemania se practicó el grabado con un carácter experimental, pero esta institución fue cerrada durante el régimen Nazi de Hitler.

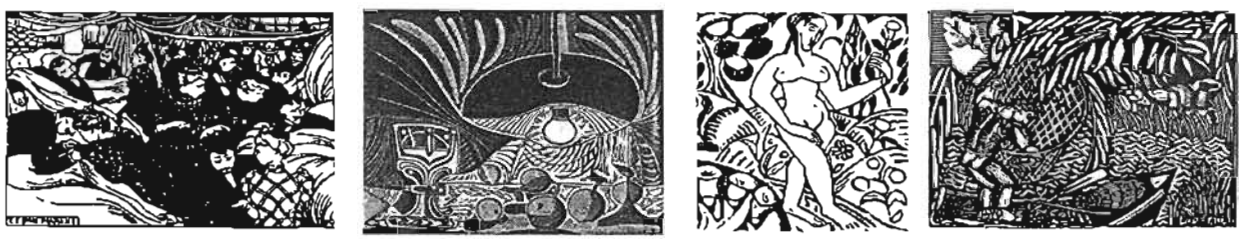

Felix Vallotton **Pablo Picasso André Derain** Raoul Dufy

Hacia finales de 1950 y principios de los sesentas se evidenció en el arte mundial la tendencia hacia las formas de carácter abstraccionista, además de una búsqueda por la renovación desde el punto de vista técnico.

En la década de 1960 y 1970 destacan las investigaciones de artistas que incorporan técnicas mixtas en sus discursos, donde conjugan las técnicas tradicionales del grabado en relieve y hueco junto la litografía; y más aún, comienza a utilizarse la serigrafía como una forma artística de expresión gráfica. En esta tendencia menciono a: Andy Warhol, Robert Rauschenberg y Roy Lichtenstein, quienes además modifican la escala de las estampas, llevándolas a grandes formatos.

#### INICIOS DEL GRABADO EN RELIEVE Y HUECOGRABADO EN MÉXICO.

#### EL PRINCIPAL PROTAGONISTA: EL PAPEL

Nuestro país no es ajeno a la práctica del grabado, tiene una intensa historia que cuenta varios siglos en su haber, y se vincula profundamente con la imprenta y con las transformaciones económicas, políticas y sociales. Pero no cabe duda que fue posible solo hasta que se contó con un abastecimiento constante y suficiente de papel.

En el siglo XVI el obispo de México, Fray Juan de Zumarraga solicitó a la corona de España un permiso para traer e instalar en México un molino de papel, pero solo logró introducir las primeras imprentas de América, una en 1534 casi de modo experimental a cargo de Esteban Martín y otra en 1539 con Juan Pablos como maestro impresor, que se instaló en la esquina de las actuales calles de Moneda y Lic. Verdad, en la Ciudad de México.

Aunque la imprenta es introducida a la Nueva España con fines eclesiásticos, con ella se hizo patente la posibilidad de publicar obras cuyo contenido pudiese ser contrario a los intereses de la Corona Española y la fé católica, por lo que el cuidado y vigilancia de ello fueron encomendados al Santo Oficio de la Inquisición, instituido en la Nueva España en 1571, que ejerció una estricta censura a todas las obras editadas durante unos 250 años.

Por otra parte la Corona no tenía interés en fomentar la elaboración del papel, ya que su real hacienda podría sufrir serios quebrantos, lo que obligó a que en su mayoría debiera ser importado de España. Debido a esto la manufactura y comercio del papel estuvo supeditado a las rígidas disposiciones y limitaciones que la corona de España impuso durante 300 años. Nada podía enviarse ni extraerse de la Nueva España sin la intervención de la "Casa de Contratación", creada en 1503 por los Reyes Católicos españoles como la institución que asumió la fiscalización de todas las compras, ventas y envíos marítimos.

Se tiene conocimiento de que en el siglo XVII ya operaban dos molinos papeleros, uno llamado el de "Aparicio" en el año de 1618 en Magdalena Contreras, D.F., y el de Miraflores-Loreto entre 1654 y 1657, activo hasta mediados del siglo XIX y que se ubicó en San Ángel, México. Estos molinos cesaron su actividad debido a la Real Cédula de 1640 que prohibió, entre otras cosas el escribir, fabricar o imprimir en un papel que no fuese sellado, es decir el que se fabricaba e importaba de España y que tenía un costo que era pagado a la Corona, lo cual causaba un monopolio.

La imposibilidad de la producción de los molinos españoles para satisfacer la creciente demanda de la Nueva España, aunado a las consecuencias inmediatas de la consumación de la Independencia de México, obligaron a que desde 1826 se autorizara la utilización de cualquier materia prima para la elaboración de papel, esto mediante decreto de las Cámaras de Diputados y Senadores.

ORíGENES Y DESARROLLO DEL GRABADO MEXICANO.

Unas de las primeras aplicaciones populares que se le dan al grabado en México, es la impresión de imágenes religiosas y la elaboración de naipes impresos durante la época colonial.

Casi desde la fundación de la Academia de San Carlos en 1783 ya se practicaba el grabado en metal, bajo la dirección del nombrado Grabador Mayor de la Casa de Moneda de México, Jerónimo Antonio Gil (1732-1798).

El periodo de 1855 a 1858 significó un momento importante para la gráfica mexicana, cuando el inglés José Agustín Periam impartió clases en la Academia de San Carlos, enseñando huecograbado al aguafuerte y al buril, así como Xilografía, en donde introdujo la técnica de talla a contrafibra. Entre sus alumnos se destacaron, Ventura Enciso y Emiliano Valadés, este último Impartió posteriormente la cátedra de grabado y formo a Carlos Alvardo Lang (1905-1961) que en 1929 sería su sucesor.

El grabado en madera del siglo XIX en México floreció no solo en la capital sino también en varios estados y está íntimamente ligado a la imprenta, que permitió a algunos artistas ejercer la práctica del grabado colaborando como ilustradores. Un ejemplo es la imprenta "El Esfuerzo" que sirvió de formación a José Trinidad Pedroza (1837-1920), maestro de Posada.

La Xilografía de esa época puede contarse a través del trabajo de los tres grandes grabadores de ese siglo:

José Guadalupe Posada (1852-1913) conocido en todo el mundo por sus estampas populares y caricaturas sociales,

Gabriel Vicente Gahona "Picheta" (1828-1899) quien trabajó en Mérida, Yucatán como ilustrador en el periódico Don Bullebulle que evidenciaba los problemas sociales de la provincia mexicana, y Manuel Manilla antecesor de Posada en su trabajo de ilustrador con la familia de impresores Vanegas Arroyo.

Los tres dieron muestras de un alto valor artístico, aunque es a Posada a quien mas se le destaca, debido probablemente al valor social e histórico de su obra. Posada creó un lenguaje propio, distinto del Academicismo europeo, fundado en sus raíces populares; su trabajo resultó de gran actualidad en el México postrevolucionario y con él se establece un camino para definir el lenguaje e identidad del arte mexicano de principios del siglo XX.

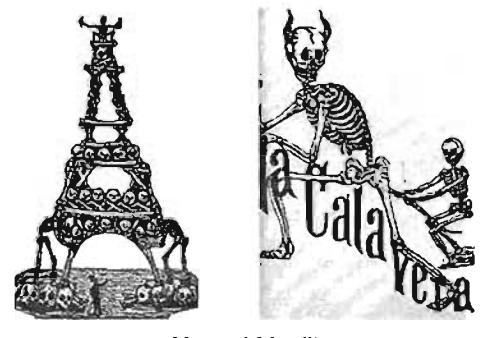

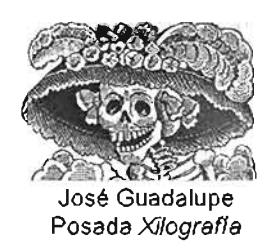

Manuel Manilla Xilografías

Desde la muerte de Posada y hasta el inicio de la década de 1920 hay escasas referencias de artistas que hayan realizado piezas significativas de grabado. Antes de la formación de las Escuelas de Pintura al Aire Libre de Coyoacan, Tlalpan y Santa Anita, la Academia de San Carlos era el único lugar donde se realizaba formalmente la enseñanza del grabado.

Las transformaciones políticas, sociales y económicas provocadas por la revolución de 1910 reanimaron las esperanzas de algunos artistas que pensaban en una inminente renovación del arte mexicano. Se puso en evidencia la necesidad de cambio de los sistemas de enseñanza artística y se promovió la idea de un arte de afirmación nacional, cercano a los gustos e intereses del pueblo; por lo tanto la evolución del arte nacional debía correr paralela al asentamiento del orden social.

La década de 1920 a 1930 es una etapa de maduración de formas y conceptos en la gráfica, en la que se gestan también las bases de la llamada Escuela Mexicana de Pintura. En esta etapa se destaca la activa presencia de artistas como: Gerardo Murillo "Dr. Atl", David Alfaro Siqueiros, José Clemente Orozco y Diego Rivera.

En 1922 el francés Jean Charlote inicia la práctica de la Xilografía en la Escuela al Aire Libre de Coyoacán y a él se le atribuye el haber despertado nuevamente el interés por el grabado en madera y linóleo como manifestación artística. Entre quienes a partir de ese momento empiezan a grabar en madera estaban: Francisco Díaz de León, Gabriel Fernández Ledesma, Fernando Leal, Alva de la Canal y Carlos Orozco Romero, quienes constituyen un grupo importante en la historia del Arte Nacional. De acuerdo con Raquel Tibol, en 1924 Francisco Díaz de León hizo los primeros grabados en linóleo realizados en México, seguido muy de cerca en esta práctica por Alva de la Canal, Xavier Guerrero y Leopoldo Méndez. Si bien, el grabado en madera y linóleo fueron el punto de partida del resurgimiento del grabado en México en el siglo XX, no fue el único método de estampación practicado, pues los artistas recurrían por igual al grabado en metal con buril, punta seca o el aguafuerte.

En 1923 surge el Sindicato de Obreros, Técnicos, Pintores y Escultores de México quienes lanzan un manifiesto en el cual su objetivo fundamental es socializar las manifestaciones artísticas, exaltando las de carácter monumental por ser de utilidad pública. Este manifiesto reflejaba el clima ideológico que encausaría el arte de los años posteriores.

En 1930 se reorganiza la enseñanza del grabado en la Academia de San Carlos, quedando tres talleres: el de grabado en metal a cargo de Alvarado Lang, el de Litografía dirigido por Emilio Amero y el de grabado en madera con Francisco Díaz de León como profesor.

El buen curso de las técnicas de grabado y la necesidad de organizar una plataforma ideológica, condujeron a la fundación del Taller de Gráfica Popular en el año de 1937, que a grandes rasgos proponía la renovación formal y la libertad de investigación. En este taller se impulsa principalmente el grabado en madera y en linóleo. Sus fundadores fueron: Pablo O'Higgins, Luis Arenal y Leopoldo Méndez. Aquí transcribo su declaración de principios:

"El TGP es un centro de trabajo colectivo para la producción funcional y el estudio de las diferentes ramas del grabado, la pintura y los diferentes medios de producción. El TGP realiza un esfuerzo constante para que su producción beneficie los intereses progresistas y democráticos del pueblo mexicano, principalmente en su lucha por la independencia nacional y por la paz. Considerando que la finalidad social de la obra plástica es inseparable de su calidad artística, el TGP estimula el desarrollo de la capacidad técnica de sus miembros. El TGP presentará cooperación a otros talleres e instituciones culturales, a las organizaciones progresistas en general. El TGP defenderá los intereses de los artistas". Texto modificado en 1953.

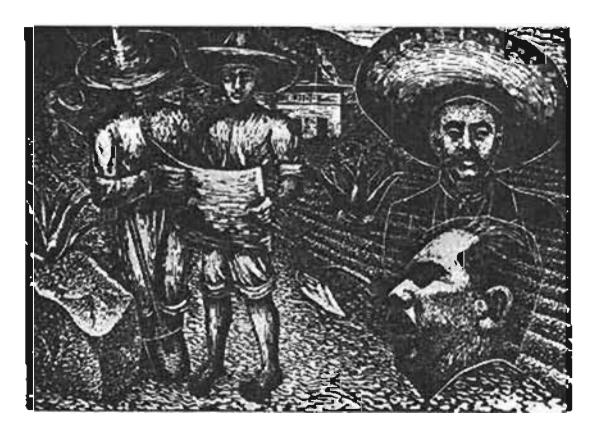

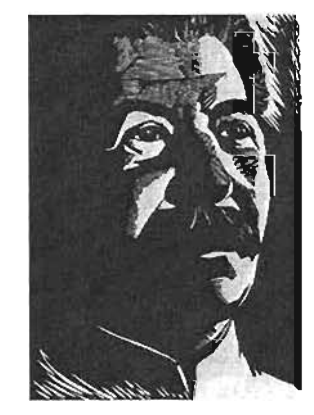

Luis Arenal. Grabado en relieve. Leopoldo Méndez. Grabado en relieve.

El creciente interés por la gráfica y la necesidad de la presencia de mas instituciones donde se pudieran aprender profesionalmente las técnicas de estampación, fue colmada en parte por la creación de la Escuela de Artes del Libro en el año de 1937, a iniciativa de Francisco Díaz de León, antecedente directo de la Escuela Nacional de Artes Gráficas.

En la década de los cuarentas elTGP es promovido internacionalmente y es también cuando atraviesa sus momentos más importantes. Sus miembros son llevados a exposiciones en Estados Unidos, Polonia, Checoslovaquia. Su labor editorial llega a la cumbre con la publicación de los grabados "Las Estampas de la Revolución Mexicana" en 1947, que constituye la obra colectiva más sólida y significativa del TGP.

También en el año de 1947, derivada de la Escuela Nacional de Artes Gráficas, se crea la Sociedad Mexicana de Grabadores, que representaba por una parte el deseo de renovación técnico en el grabado, y por otro, fue la institución que tomó la estafeta de relevo del TGP.

En la Sociedad Mexicana de Grabadores se pone de manifiesto un deslinde, un menor compromiso del artista con los temas políticos, lo que marca la diferencia con el TGP. Hasta el año de 1960, esta sociedad contaba entre sus filas a artistas como: Carlos Alvarado Lang, Angelina Beloff, Fernando Castro Pacheco, Francisco Moreno Capdevila, entre otros.

A finales de 1950 aumenta la práctica del grabado, al mismo tiempo que sufre un nuevo cambio de óptica general y una renovación de forma y contenidos, pasando del nacionalismo social, descriptivo y denunciante a un ahondamiento de los planteamientos formales del arte abstracto. Esta etapa fue encabezada simbólicamente por Rufino Tamayo. Destacan en la segunda mitad de la década de 1950 Alvarado Lang que es profesor y después director en La Esmeralda; y Moreno Capdevila que de 1956 hasta 1979 funge como profesor de la Escuela Nacional de Artes Plásticas.

A finales de los años cincuenta y principios de 1960, hay transformaciones en los lenguajes del grabado, y es en esta etapa en que se consolidan los inicios del grabado mexicano moderno. Se pone de manifiesto el conflicto entre arte

figurativo y abstraccionista, discusión en la que influyen diversos factores, desde la influencia del movimiento surrealista venido a México en 1939 hasta factores extra estéticos y externos a nuestro país. Sin duda algunos miembros de la Sociedad Mexicana de Grabadores eran los más interesados en una renovación de técnicas y enfoques del arte mexicano a través del grabado, y es en el año de 1965 cuando simbólicamente el abstraccionismo se instala en el sitio de "arte oficial", anteriormente ocupado por el realismo social de la Escuela Mexicana de Pintura. Por aquellos años el TGP sufre la separación por motivos ideológicos de varios artistas que representaban lo más importante de su labor, entre ellos estaban: Leopoldo Méndez, Pablo O'Higgins, Adolfo Mexiac, y Mariana Yampolsky.

En el año de 1967 se forma el grupo "Nuevos grabadores" y en 1968 se funda el Salón Independiente que tuvo como meta llevar a cabo exposiciones al margen de apoyos institucionales, al mismo tiempo que buscaba establecer nexos con otros artistas sin intermediarios.

El año de 1968 estuvo cargado de acontecimientos que transformaron la realidad mexicana, entre ellos los ocurridos el 2 de octubre en la Plaza de las Tres Culturas de Tlatelolco. Alrededor de esta fecha se organizó un movimiento estudiantil popular que cuestionaba las bases ideológicas del sistema político y económico mexicano.

Este movimiento cuyo organismo representativo era el Consejo Nacional de Huelga, tenía las necesidades de difusión y de contrarrestar la ideologización en la que los manipulados medios masivos de comunicación envolvían a la sociedad. Dichas necesidades fueron cubiertas fundamentalmente por las brigadas de producción gráfica de la Escuela Nacional de Artes Plásticas-San Carlos. Mas adelante se sumaron a esta labor otras instituciones, entre ellas la Escuela Nacional de Pintura y Escultura "La Esmeralda".

Además de las mantas, pegas y pancartas hechas a mano, se adoptaron todo tipo de medios de impresión, entre ellos: el esténcil de mimeógrafo, el grabado en linóleo, Xilografía, Serigrafía y Offset. La producción gráfica del movimiento estudiantil buscaba, mediante un lenguaje popular cargado de crítica social, la comunicación directa con el pueblo y su importancia radica en el carácter testimonial y de denuncia, que evidenciaron a su vez las capacidades de la masa para organizarse espontáneamente, disciplinarse sin coacción, rechazo a la corrupción, libertad de expresión, entre otras. Cuestionamientos a los sistemas de enseñanza en las instituciones, especulaciones formales y aplicación de nuevas técnicas fueron la herencia que la producción gráfica del movimiento estudiantil trajo consigo y dejó en el panorama del desarrollo posterior de las artes plásticas en México.

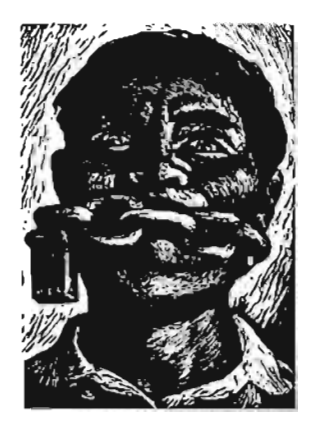

Adolfo Mexiac

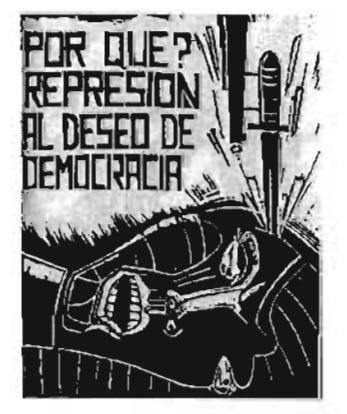

Gráfica del 68, anónimo grabado en relieve

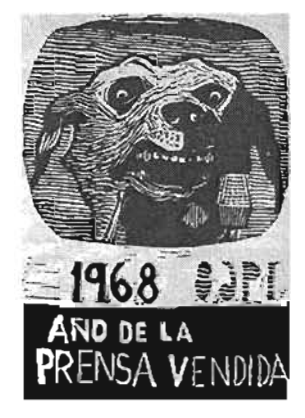

Gráfica del 68, anónimo

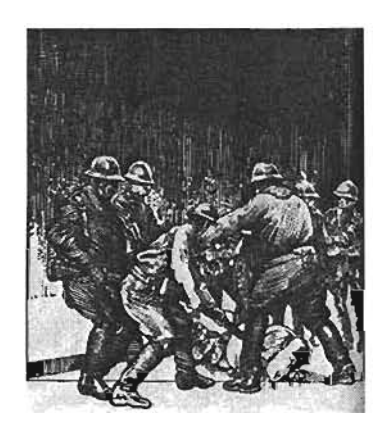

Melesio Galván grabado en relieve

La producción gráfica orientada hacia la denuncia, la protesta y en general con una carga temática de carácter político, se desarrolló paralelamente a otras tendencias que en los años 70's se caracterizan por un intento de privilegiar en el grabado su autonomía plástica desprendiéndolo de la carga social, consignas o mensajes políticos.

A partir de 1980, se hace notoria la amplia variedad de estilos y tendencias en la gráfica y en el arte mexicano en general, destacando por ejemplo las tendencias hacia la abstracción o la nueva figuración.

Desde los años setentas nacen un buen número de talleres independientes de grabado en las ciudades de México, Oaxaca y Guadalajara. En algunos de estos talleres se han incorporado nuevos recursos técnicos y elementos industriales, dándole una vez más otro giro a la gráfica contemporánea. Entre estos recursos están los procesos fotográficos, los medios digitales, y materiales producto del desarrollo tecnológico e industrial como los polímetros.

Todo ello hace parecer que en el fomento a la investigación y la experimentación está la posible vía de que las artes gráficas mexicanas no pierdan fuerza y tengan continuidad.

#### **CAPITULO 11**

#### PLANTEAMIENTO DE LA ACTIVIDAD SELECCIONADA.

En el Museo de la Secretaria de Hacienda y Crédito Público Antiguo Palacio del Arzobispado, las visitas guiadas fonnan parte de la educación no fonnal e intentan ser una herramienta auxiliar hacia los docentes que visitan el Museo junto con sus alumnos. La atención personalizada es la clave que determina una correcta apreciación del recorrido por las salas de exhibición. El asistente educativo es el medio por el cual el grupo recibe la infonnación referente a las piezas expuestas, las colecciones de arte y la historia del edificio. Además de interactuar individualmente o en conjunto con los visitantes para que exterioricen sus opiniones y pensamientos sobre lo que observan y conocen durante su visita.

Después de la visita a las colecciones del museo, se invita al público a pasar a un taller didáctico con motivo de la exposición temporal que en ese momento esté disponible. Con el apoyo del Festival del Centro Histórico, el MUNAL, la empresa CRAYOLA y el programa "Alas y Raíces a los Niños" coordinado por CONACULTA, se ofrecen talleres temáticos los cuales se fortalecen con una visita guiada previa, que es el hilo conductor de actividades posteriores. En los talleres se consigue acercar a sus participantes al terreno del arte y vincularlos más efectivamente con su experiencia en el museo.

Con estos antecedentes, se me solicitó diseñar un prototipo que serviría para la impartición de un taller gratuito, orientado a públicos de entre 6 y 15 años, que se realizaría dentro del XX Festival de México en el Centro Histórico, en las instalaciones del Museo del Palacio del Arzobispado, bajo el título: "Mitos y Leyendas del Arzobispado". Se pretendía que este taller retomara algún pasaje de la historia del edificio que alberga al Museo y se utilizara como elemento temático. El costo de los materiales de este taller fue absorbido por el museo por lo que debían ser de bajo costo y fácil adquisición.

#### A) ANÁLISIS FORMAL ESTRUCTURAL.

"La ventana arqueológica" es un área del Museo en la que se mantienen al descubierto los vestigios del Templo Mayor y es el punto donde empiezan las visitas guiadas previas a los talleres. Así pues, pensando en el Templo Mayor elabore la propuesta a partir de un elemento temático, retomando el códice como medio gráfico de registro de la vida en Mesoamérica. El taller tuvo como objetivo práctico, la interpretación fonnal de un códice prehispánico mediante la realización de un grabado cuya matriz se realizó a partir de materiales distintos a los que se usan normalmente en la gráfica (linóleo, metal, madera).

Para elaborar la matriz propuse dos soluciones distintas:

l,

 $\bar{z}$ 

- La primera matriz expuesta mas adelante como Caso 1, fue elaborada con cartón corrugado doble cara, tamaño carta (21,5x28 cm) sobre ésta se pegaron recortes previamente dibujados en foamy (material plástico flexible comúnmente usado en manualidades). Este prototipo lo presenté como alternativa para exponer las bases del grabado en relieve.

- La segunda matriz se describe como Caso 2. Se trata de un acetato (igual a los que se usan en fotocopiadoras). Este trabajo ofrece una alternativa al huecograbado en punta seca que se realiza en metal o acrílico, con buril.

El museo no cuenta con tórculo ni prensa de ningún tipo, por lo que en el proceso de impresión, retomé el uso de una tortillera para lograr la estampa. En los dos casos las soluciones para imprimir fueron diferentes, por lo que ambos métodos se describirán por separado.

#### **CAPITULO 111**

CASO 1. GRABADO EN RELIEVE.

Matriz realizada con foamy y cartón corrugado. Empleo de plantillas en el dibujo. GRABADO EN RELIEVE

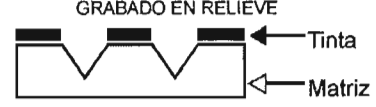

- a) TÉCNICAS EMPLEADAS: grabado en relieve sobre papel.
- b) DIMENSIONES: El trabajo final se obtendrá a partir de una matriz de 21 .5 x 28 cm (tamaño carta), impresa sobre papel amate de 27 x 34 cm.
- c) MATERIALES EMPLEADOS:

-Una hoja de cartón corrugado doble cara 21.5 x 28 cm (tamaño carta)

-Tres hojas de foamy tamaño carta

-Resistol

-Tijeras de punta roma

-Marcador de Agua

-Papel amate de 27 x 34 cm.

-Prensa de madera para hacer tortillas (tortillera)

-Tinta para grabado color negro, tipográfica u offset

- -Rodillo de goma para entintado
- -Estopa
- -Solvente
- -Cristal para entintado

#### PROCEDIMIENTO:

El primer factor que he considerado al iniciar este taller, es la organización de la dinámica y del espacio de trabajo. Debe contarse con al menos dos áreas bien delimitadas: una mesa donde se le asigna un lugar a cada niño que estará dibujando y recortando (puede decirse que en el proceso de construcción de las matrices); y por separado otra mesa en la que se hará el proceso de impresión. Debe señalarse además un auxiliar (o dos, de acuerdo a la cantidad de estampas a realizarse o según el número de niños que trabajen en el taller) para cada área quien será responsable de realizar cabalmente las fases de construcción de matrices e impresión respectivamente, quienes a su vez serán coordinados por el responsable del taller. Estos controles tienen la finalidad de optimizar los tiempos de atención de los niños, y por supuesto, que el trabajo quede terminado con la mayor limpieza y rapidez posible. Cada niño debe tener asignado su material individual según se va utilizando en adelante.

Aclarado lo anterior, se inicia la construcción de la matriz del modo siguiente:

1).- Mediante una línea de contorno se dibujan áreas planas o siluetas, los cuales son una interpretación de las formas y contenidos observados en la ventana arqueológica durante la visita guiada previa al taller y cuya composición y estructura está determinada por cada niño. Para tal efecto retome la iconografía prehispánica presente en dicha parte del museo: conejo, agua, greca escalonada, etc. Estos elementos también los proporcione como plantillas que facilitaron el trabajo a los niños que tuvieron dificultad para resolver el dibujo.

2).- Siguiendo los contornos de estas formas, se recorta la parte interior sin llegar hasta los bordes de la hoja de foamy. Al hacer el corte, deberá doblarse la hoja de foamy por la mitad para lograr un corte interior.

1).- Se dibujan siluetas sobre una hoja de foamy con el marcador de agua, cerrando la forma.

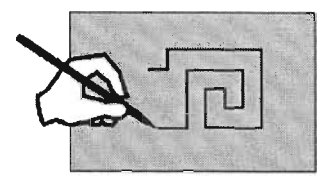

2).- Se recorta el diseño por la parte interior, sin llegar al borde. Usamos solo una de las partes aunque de hecho ambas, positivo y negativo, sirven para imprimir. Véase: Impresión en relieve en color.

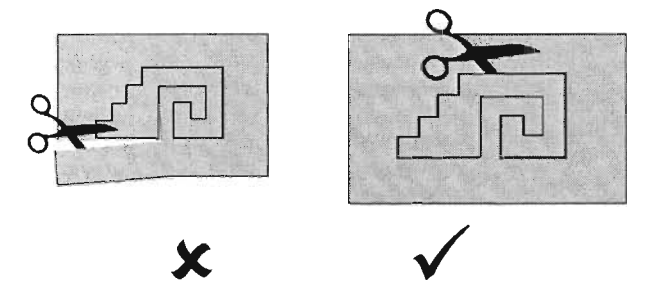

3).- Deberá pegarse sobre un cartón o cartulina que le dará rigidez.

3).- Se pega sobre un cartón o cartulina. Esta será la matriz para impresión.

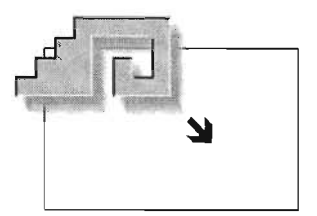

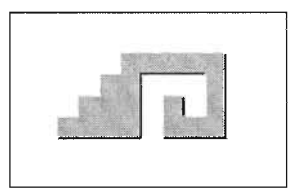

Fue notable el hecho de que muchos niños tienen la tendencia a escribir su nombre, el de personas u objetos importantes para ellos; por eso debe hacerse notar que en la impresión las imágenes se invierten, y que las imágenes y textos deben colocarse invertidas al orden deseado; en el caso de los textos, estos deben ir de derecha a izquierda, tal como se verían en el reflejo de un espejo.

En los casos en que se hicieron composiciones originales sin usar las plantillas fue importante señalar que el tipo de dibujo varía en cada uno de los distintos sistemas de impresión para adecuarse a los materiales usados; es decir, por ejemplo, que no es igual la solución para un área en blanco en huecograbado y en grabado en relieve. Así pues el tipo de formas que resultan más adecuadas para este caso es el de áreas cerradas o plastas, dibujadas con líneas de contorno.

Enseguida se dan ejemplos de la solución de fonnas en alto contraste que resultan más adecuadas para este trabajo.

Sugiero:

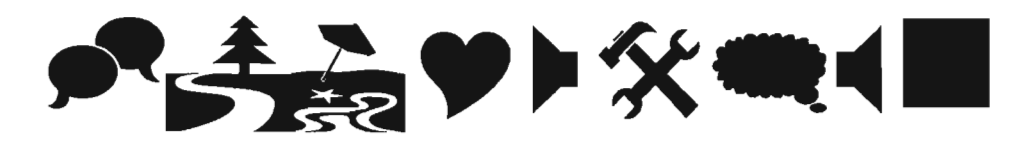

Otro ejemplo:

Si se desea dibujar motivos como los siguientes (fig.1), pueden resolverse en alto contraste como se ejemplifica en la figura número dos (fig.2)

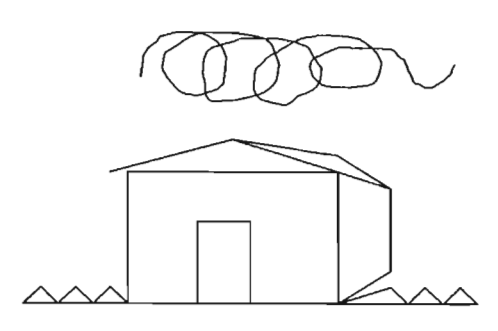

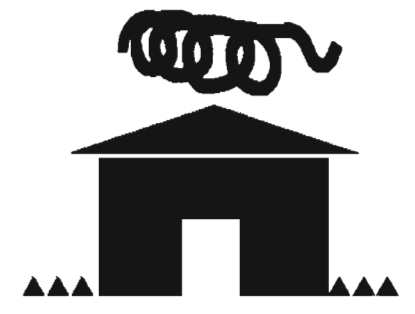

Solución incorrecta en línea Solución correcta en alto contraste  $(fig.1)$  (fig.2)

Con estos tres sencillos pasos se obtiene la matriz de impresión. Debemos cuidar que ésta sea menor o de igual tamaño que el papel de impresión. Para obtener una impresión de mayor calidad, se deben agregar algunos elementos técnicos que permiten por ejemplo, lograr imágenes bien alineadas e incluso se podrán usar tintas de distintos colores en el mismo grabado.

Para ello, antes de proceder a la impresión, debemos trazar sobre la superficie de la placa de la tortillera, el contorno de la hoja de papel donde vamos a imprimir y, dentro de este, el contorno de la matriz de impresión, obteniendo con esto dos contornos concéntricos a los que llamaremos registro. El registro pennite la colocación en perfecta alineación de la matriz con respecto al papel.

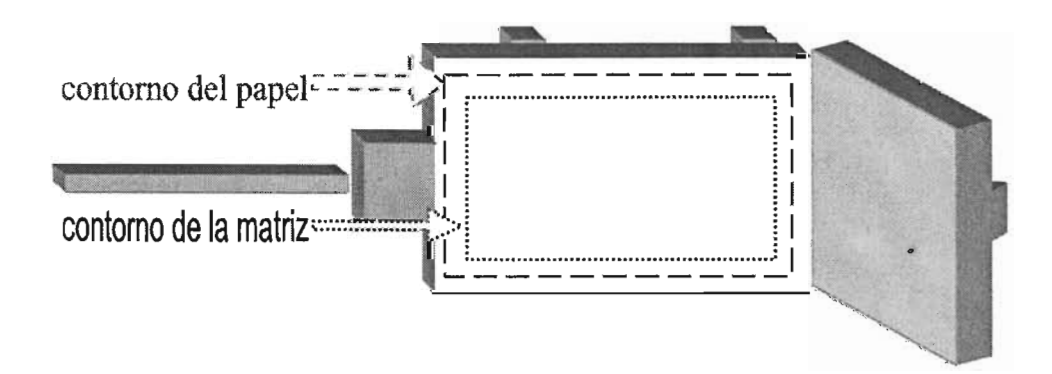

Las consecuencias de no utilizar el registro son varias, entre ellas se pueden obtener impresiones no alineadas o "movidas", como se ve a continuación:

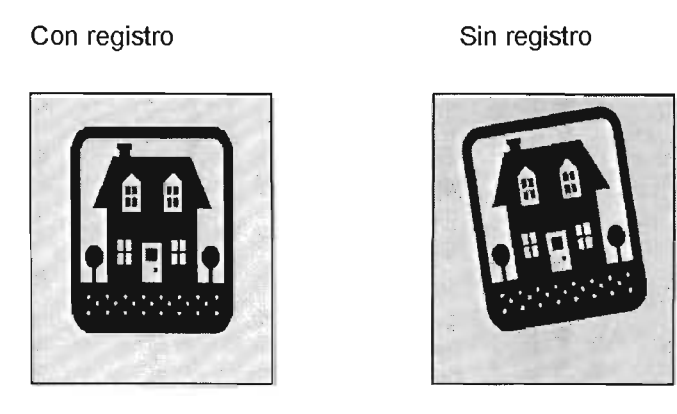

En caso de que el papel sea del mismo tamaño que la matriz, bastará con que los bordes de ambos estén alineados para obtener un buen registro.

El siguiente paso es entintar la matriz, y para ello requerimos tinta offset o tipográfica para grabado en tubo o lata, (ambas presentaciones funcionan bien), un rodillo de goma y un cristal común y corriente. Si la presentación de la tinta es en tubo, extenderemos sobre el cristal (como lo hacemos al usar la pasta dental) una línea que mida de largo aproximadamente lo mismo que el ancho de nuestro rodillo. Con el rodillo tomamos esa línea de tinta y comenzamos a extenderla hacia atrás y adelante, intermitentemente y levantando el rodillo entre cada ida y vuelta dejándolo girar un poco para que la tinta se distribuya de igual manera en todo el trayecto del rodillo, hasta lograr una película delgada y homogénea. Algunas tintas grasas son mas espesas que otras, por lo que puede requerirse mezclarlas con espátula con unas gotas de aceite de linaza para hacerlas mas fluidas, debe tenerse en cuenta sin embargo, que un exceso de aceite puede provocar que se corra el color, formándose un halo amarillento en el papel alrededor de las zonas impresas. Si inicialmente la tinta es muy grasa, puede añadirse un poco de polvo de carbonato de calcio.

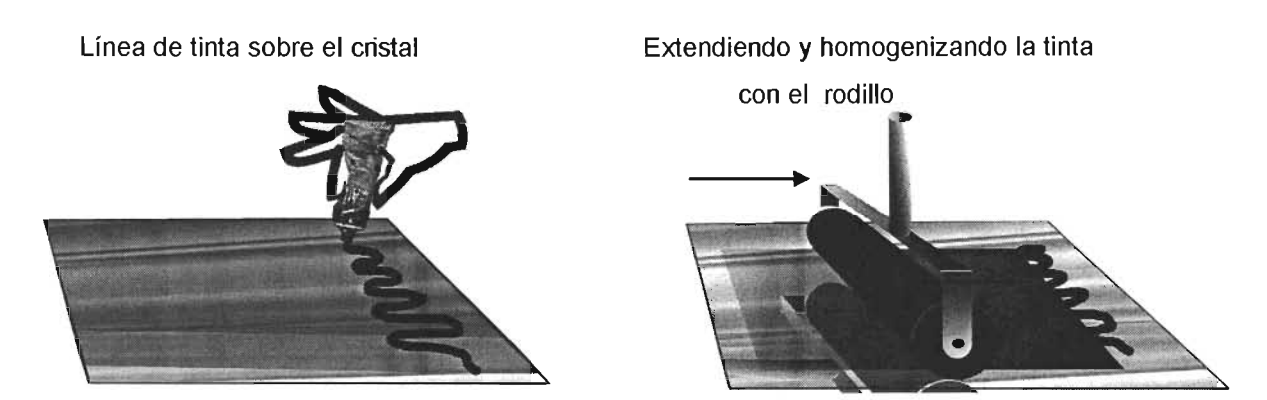

Entonces se deja el cristal y hacemos pasar el rodillo por la superficie de la matriz hasta que el foamy tome completamente el color de nuestra tinta. La tinta debe colocarse poco a poco sobre el cristal para evitar que seque antes de usarse, y se gasta según el número de impresiones realizadas, por lo que al hacer mas impresiones se necesitará cargar el cristal y extender la tinta varias veces. El cristal debe estar fijo o adherido a la mesa de trabajo con cinta por detrás para evitar que se deslice al tomar la tinta con el rodillo. El cristal hará las veces de soporte para el rodillo cuando éste no se utiliza, lo que ayuda a evitar manchar innecesariamente nuestra área de trabajo.

Cuando la matriz esté cargada de tinta, estamos listos para la impresión.

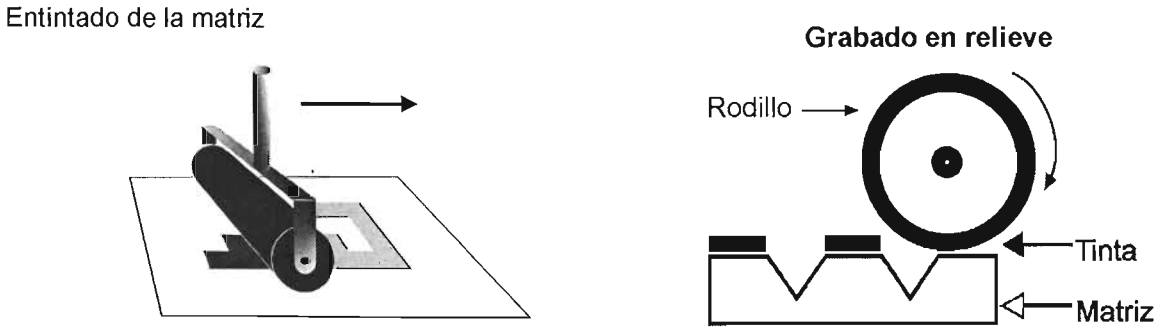

Se coloca la matriz (con la cara de los recortes entintados hacia arriba) en el área del contorno interior del registro que previamente marcamos en la placa de la tortillera; encima de ésta colocamos una hoja del papel amate para imprimir (guiándonos por el contorno exterior del registro). En el grabado a nivel profesional se utiliza un fieltro que cubre la hoja de papel y la matriz; nosotros lo reemplazaremos con las otras dos hojas de foamy. Estas hojas extras son necesarias puesto que ayudan a que la presión ejercida por el brazo sea mayor, lo que garantiza una buena estampa.

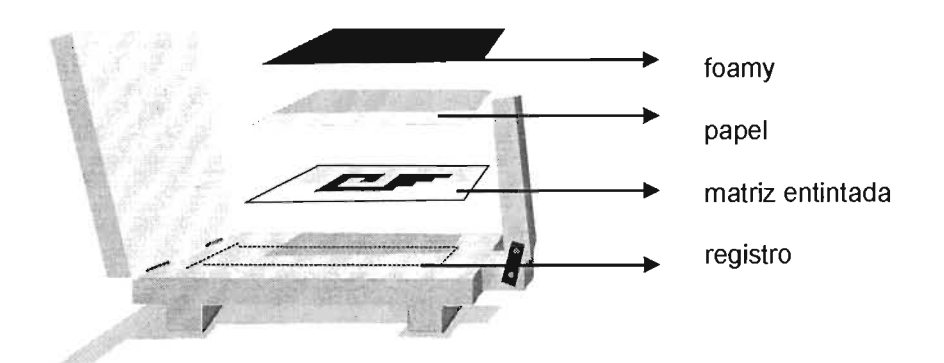

La fuerza de la palanca se concentra en el punto de apoyo, o sea en uno de los lados de la placa de la tortillera, por lo que será necesario girar y presionar la matriz por cada uno de sus cuatro lados, a fin de evitar áreas grises o mal impresas.

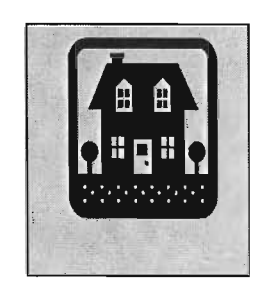

Girando la matriz Sino se gira la matriz:

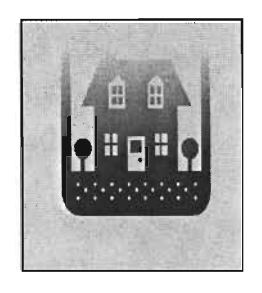

Al girar la matriz, debe hacerse junto con el papel y el foamy que funciona aquí como fieltro. Antes de presionar, la referencia para una correcta alineación con el papel es el registro; después del primer apretón de la tortillera, la tinta hace que el papel se adhiera a la matriz, lo que facilita hacer los giros y permite además prescindir en adelante del uso del registro, concentrándose exclusivamente en la fuerza requerida para generar la estampa.

Puede revisarse el resultado obtenido levantando solo una esquina del papel, y así asegurarse si es necesario ejercer presión nuevamente o no. Si se obtiene el resultado esperado, se retira completamente el papel y con esto se concluye la estampa y el proceso de impresión del grabado.

Levantando la hoja de papel impreso. **El** resultado final.

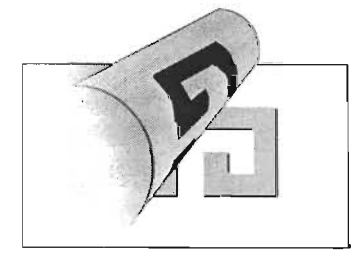

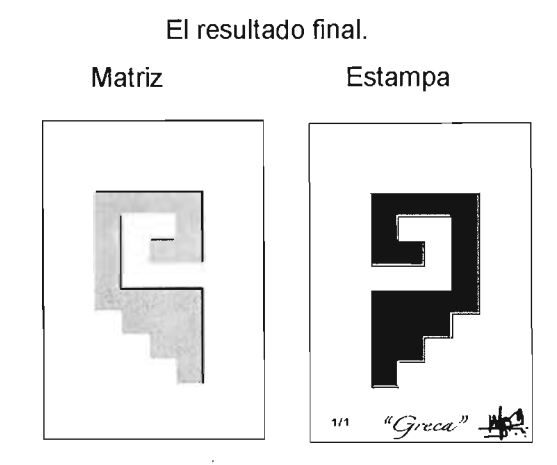

Las dos primeras copias generalmente pueden ser claras con respecto al color de la tinta, esto es debido a que la superficie de la matriz se va engrasando poco a poco, pero el tono se corrige conforme se va avanzando en el número de impresiones. Debe repetirse la carga de la tinta y el entintado de la matriz para cada copia que se haga. Es recomendable contar el número de veces que pasa el rodillo sobre el cristal y sobre la matriz para tener un control preciso sobre el tono de negro o gris deseado, puesto que al encontrarlo debe mantenerse constante.

Algunos papeles para impresión lisos y con textura o grano pueden presentar zonas mal impresas a pesar de seguir al pie de la letra todas las indicaciones anteriores, pero en la mayoría de los casos esto se soluciona si antes de colocarlos sobre la matriz se humedecen ligeramente con un atomizador o esponja húmeda por la cara que va a estamparse, hasta que tengan un brillo mate homogéneo sin escurrimientos de agua.

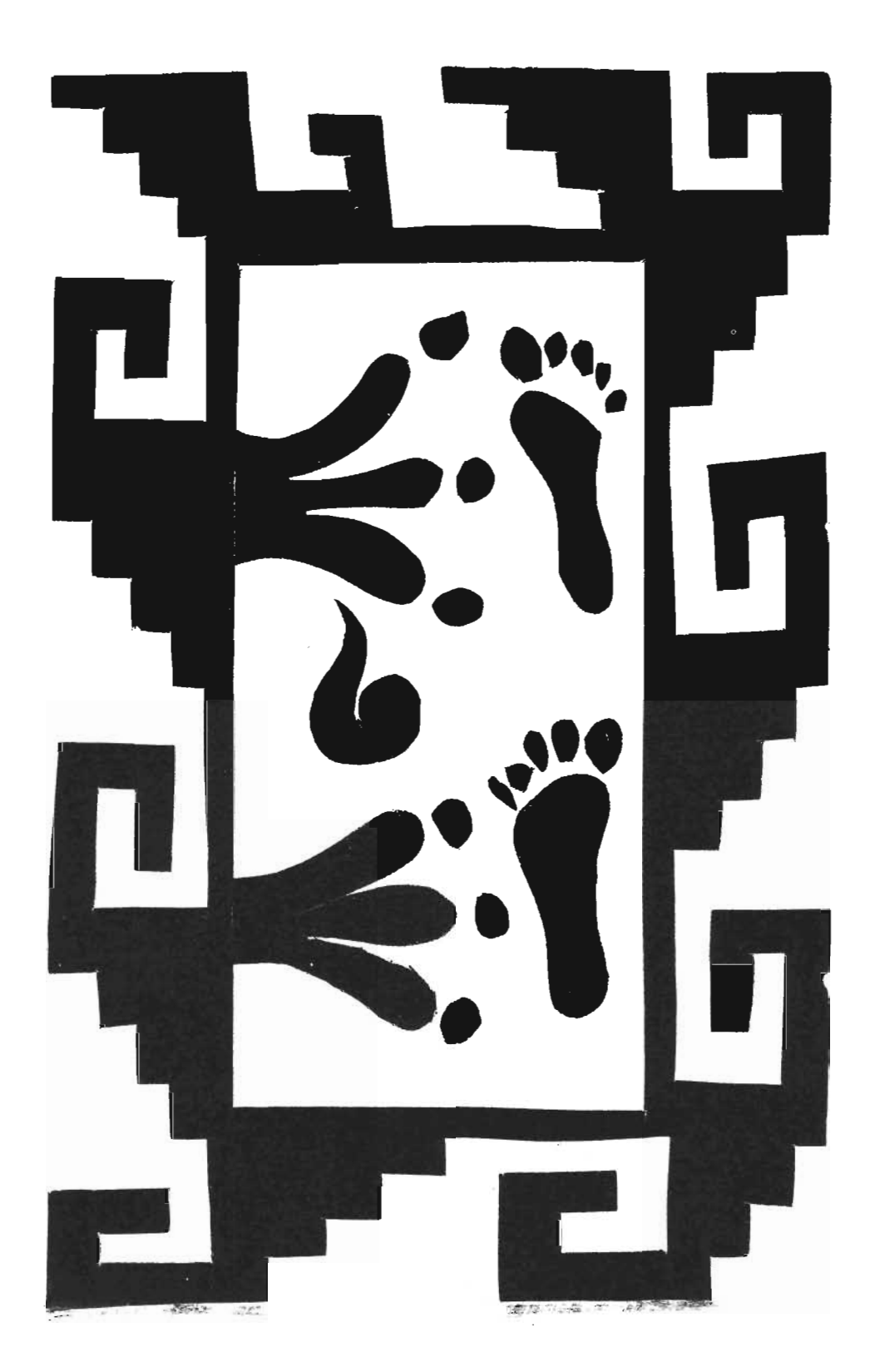

#### IMPRESiÓN EN RELIEVE EN COLOR.

Para darle continuidad a este trabajo, se aborda la etapa de impresión en color es decir, con más de una tinta. Es indispensable realizar el ejercicio en blanco y negro (a una tinta), puesto que es el principio para el empleo de más de una tinta.

El procedimiento es muy semejante al anterior, por lo que me remito a el constantemente.

Se inicia con el registro en la placa de la tortillera, como se indica en el procedimiento anterior, y en lugar de usar una matriz, el contorno interior lo marcamos con la hoja de foamy que se usará para recortar.

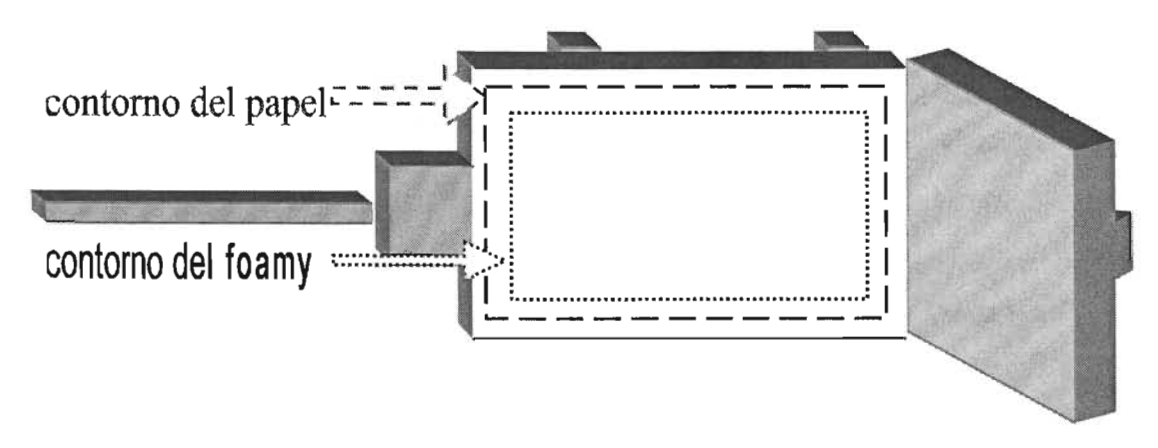

PROCEDIMIENTO:

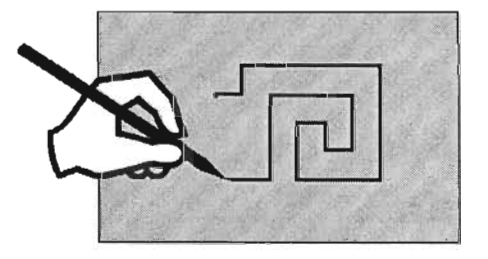

Se dibuja sobre el foamy el component el sobrante Recortar, sin desechar el sobrante

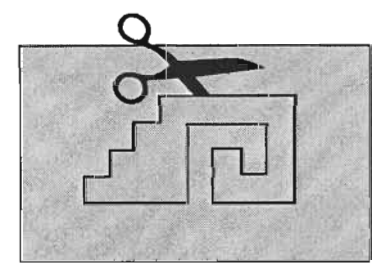

Se obtienen varias piezas, todas las utilizaremos.

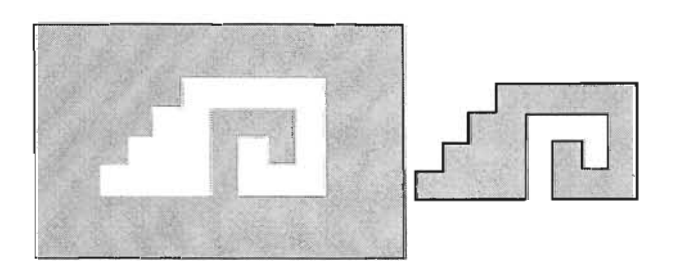

Obtenemos dos piezas o más según sea la complejidad de cada diseño. El foamy es inestable al manipularlo, se estira un poco, por lo que no puede prescindirse de pegarlo en un soporte más estable y rígido aunque a diferencia del procedimiento anterior, no pegamos los trozos de foamy en un solo cartón sino en varios y por separado.

Se pega el foamy sobre el cartón para darle rigidez, cada pieza por separado

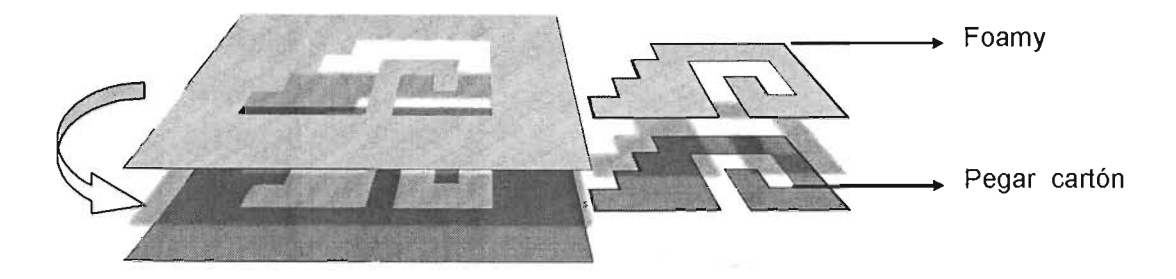

De este modo se procede al entintado de cada pieza por separado. Cabe señalar que aquí hay una variante: debemos tener listo un cristal, tinta y rodillo independientes por cada color que hayamos decidido usar, pues resulta sumamente incómodo, cuando hay sólo un rodillo, tener que limpiar cada vez que cambiamos de color. Imaginemos que debemos hacer un grabado con cuatro colores y diez copias, iji habría que limpiar 40 veces !!!.

Cuando se hayan entintado todas las partes del diseño, el siguiente paso es acomodarlas en la placa de la tortillera, todas juntas haciéndolas embonar como si fuera un rompecabezas. No hay que olvidarse que deben coincidir el foamy y el papel en las marcas de registro.

Se colocan las piezas de foamy en la placa de la tortillera, a modo de rompecabezas

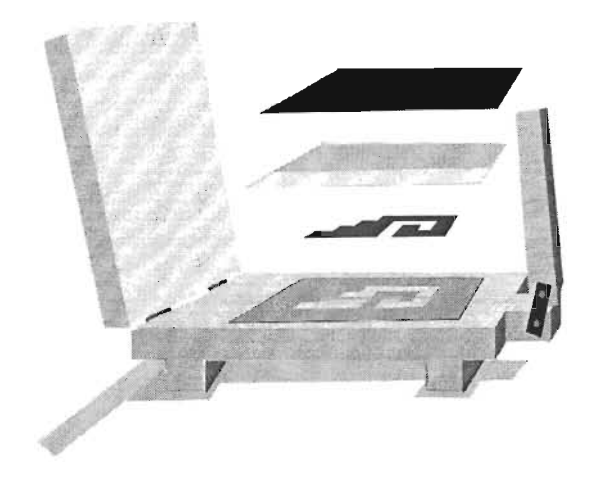

Se gira el foamy para presionar por sus cuatro caras y por último se retira el papel para ver el resultado final de la estampa.

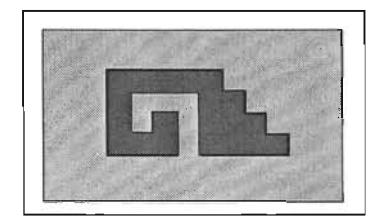

Algunos papeles de algodón que se usan para grabado, están disponibles en varios colores. Si se dejan algunas áreas del papel sin imprimir, pueden funcionar como si fuese un color extra, enriqueciendo la estampa. También es válido incorporar objetos que puedan generar texturas tales como: hojas secas, lijas o cualquier elemento que sea susceptible de ser pegado y entintado en las matrices.

Dependiendo del tipo de papel usado para la impresión, en ocasiones se obtienen mejores resultados si este se humedece ligeramente con atomizador de agua o una esponja húmeda. Al humedecer el papel este no debe tener un brillo acuoso, ni escurrir, la capa de agua debe ser muy ligera y opaca. Este recurso puede ser útil en los casos en los que la estampa queda grisácea o no alcanza el tono deseado, a pesar de aplicar suficiente fuerza para imprimir.

#### **CAPITULO IV**

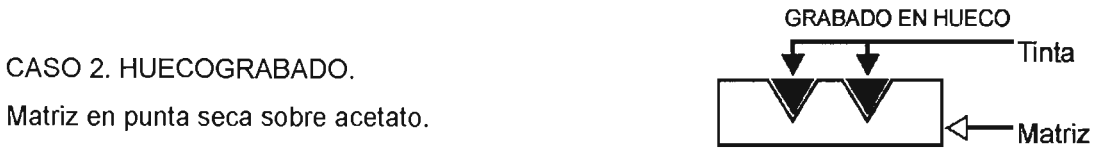

- a) TÉCNICAS EMPLEADAS: Huecograbado.
- b) DIMENSIONES: **El** trabajo final se obtendrá a partir de una matriz de 21 .5 x 28 cm (tamaño carta), impresa sobre papel de algodón de 27 x 34 cm.
- c) MATERIALES EMPLEADOS:
	- -Un acetato de 21 .5 x 28 cm. (tamaño carta)
	- -Papel de  $27 \times 34$  cm.
	- -Papel revolución, varias hojas
	- -Un trozo de goma de rasero para serigrafía o goma de borrar para lápiz
	- -Punzón para repujado con una punta, o una aguja con mango
	- -Tinta para grabado color negro
	- -Un metro de tela tarlatana
	- -Una cuchara
	- -Estopa
	- -Solvente (aguarrás)
	- -Cristal para entintado

#### PROCEDIMIENTO:

Se empezará por hacer el registro para no detenerse en ello posteriormente. Se coloca una hoja de papel cualquiera sobre una mesa, en esta hoja se dibuja el contorno del acetato y, conteniéndolo, el

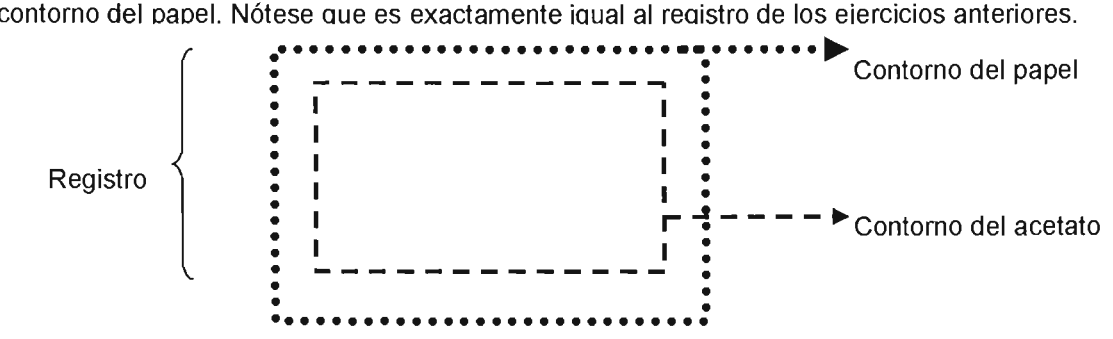

Si se utiliza un papel del mismo tamaño que el acetato, no es necesario el uso del registro. Para este caso es suficiente que se alineen ambos por sus bordes en el momento previo a la impresión.

Para empezar propiamente con el grabado, se coloca el acetato sobre una superficie obscura que permitirá observar los trazos que se van realizando con la punta de nuestro punzón o aguja.

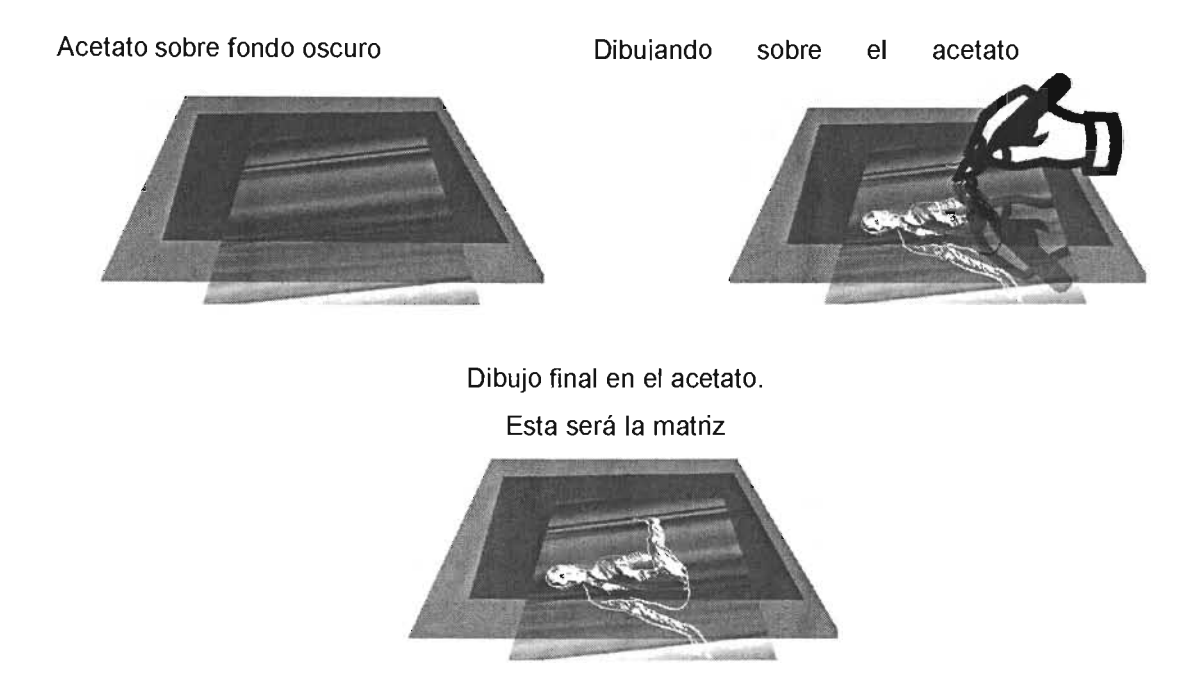

Ya que esta listo el dibujo sobre el acetato, tenemos nuestra matriz lista y procedemos al entintado. Requerimos un poco de tinta sobre el cristal, igual que hicimos con el ejercicio de foamy. En este caso debemos cuidar la cantidad puesto que requerimos una cantidad mucho menor.

Aplicación de tinta sobre el cristal

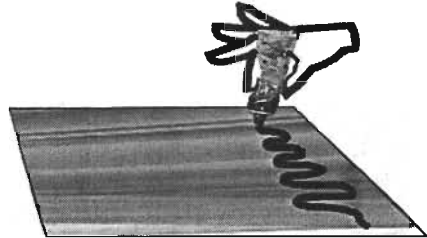

Esta tinta no es necesario extenderla, solo basta con tomar un poco con la goma de rasero y aplicarla sobre todas las áreas del dibujo que se hizo en el acetato; este paso es similar a lo que se hace al untar mantequilla sobre un pan. Muchas personas utilizan los dedos para entintar, pero usar la goma es igual o más efectivo y definitivamente más limpio. Cuando la goma no se usa, se deja sobre el cristal para no manchar otras partes en nuestra área de trabajo. Nótese que la tinta aplicada al acetato deja una superficie completamente cubierta de tinta. Para poder imprimir falta tan solo un paso: la limpieza de la superficie de la matriz.

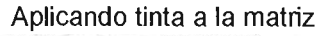

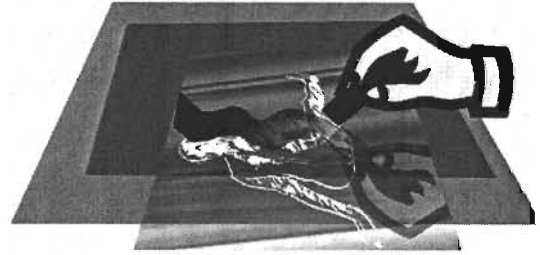

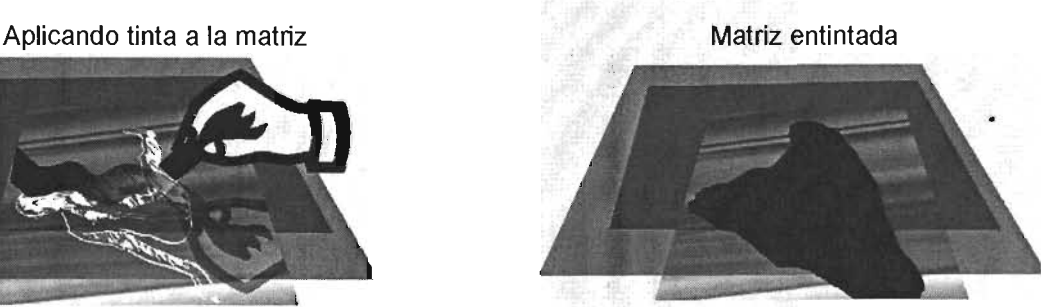

Se usa el papel revolución presionando ligeramente y sin tallar para quitar el exceso de tinta de la superficie del acetato. Después se usa la tela tarlatana para quitar el resto de tinta, frotando ligeramente hasta que la imagen dibujada aparezca completamente. Hay que recordar que se esta haciendo huecograbado, por lo que la tinta no se deposita en la superficie del acetato, sino en los trazos hechos con la punta. La imagen por lo tanto aparecerá en negro debido a la tinta que en ella se ha depositado. Debe cuidarse que al limpiar con el papel y la tarlatana no se levante la tinta depositada en las líneas del dibujo, mientras que el resto de la superficie del acetato en la que no se ha dibujado debe aparecer clara y sin ninguna mancha de tinta.

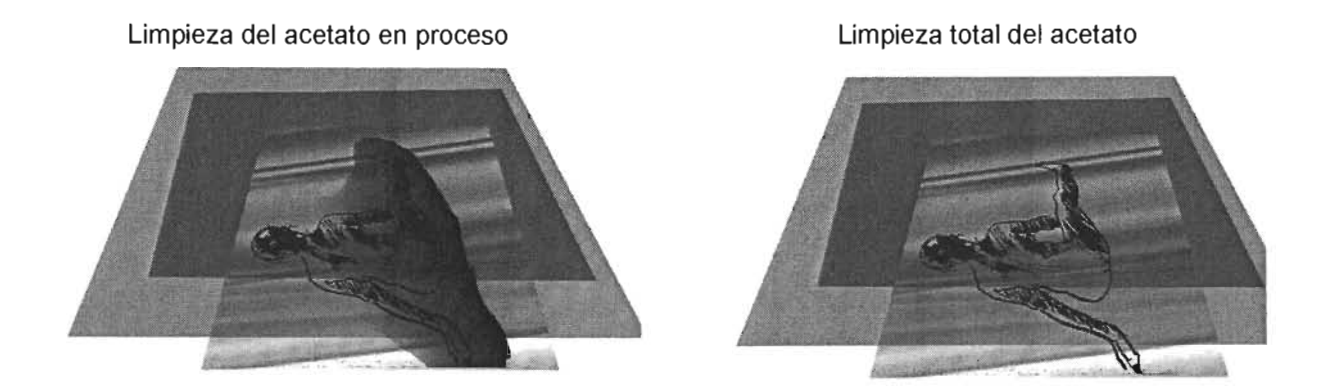

Lo siguiente es colocar la hoja de papel sobre el acetato guiándose con el registro. Para lograr la transferencia de la tinta al papel y lograr la estampa, se ejerce presión con la cuchara, procurando hacerlo siempre en la misma dirección y pasando varias veces por toda la superficie.

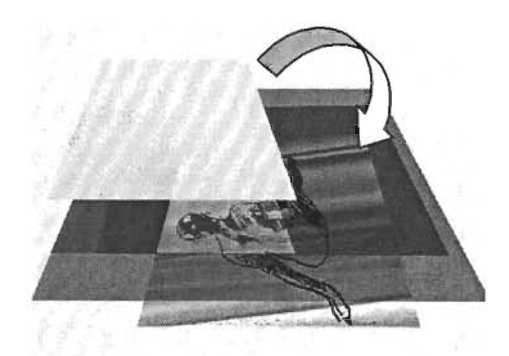

El papel se coloca sobre el acetato La presión con la cuchara transfiere la tinta al papel.

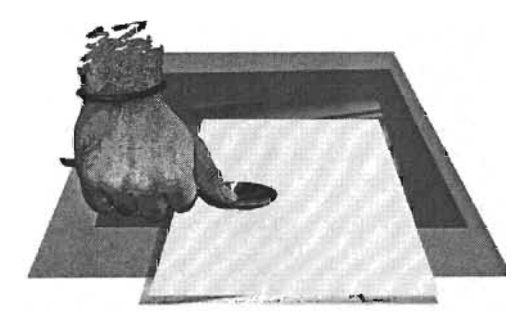

Verificamos la impresión levantado suavemente solo una esquina de la hoja y si el resultado es satisfactorio levantamos el papel por completo. De este modo reobtiene la estampa en huecograbado.

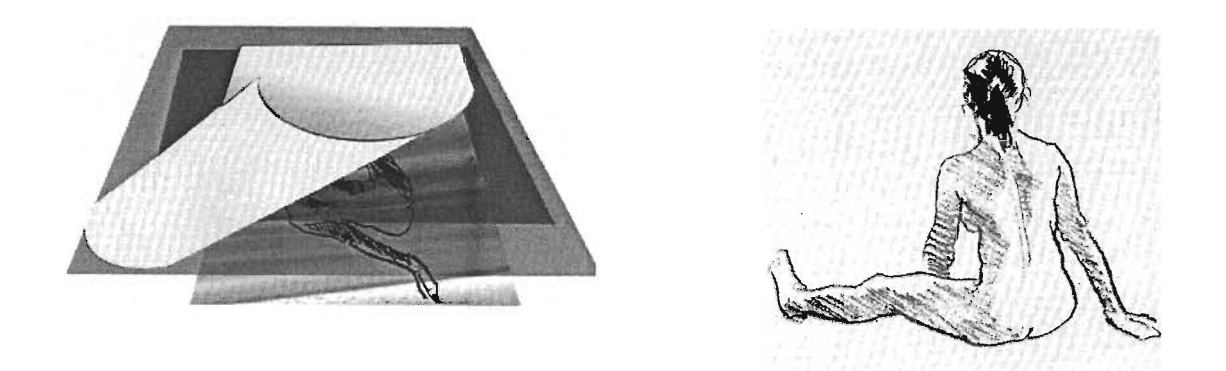

Es ampliamente recomendable que antes de imprimir se humedezca el papel destinado para tal efecto. Esto se puede hacer en cualquier recipiente capaz de contenerlo totalmente sumergido en agua, durante un tiempo aproximado de 10 a15 minutos antes de ser utilizado. Cuando la matriz está lista para imprimir, el papel se saca del recipiente y se le quita el exceso de agua colocándolo entre dos papeles que lo sequen hasta dejarlo con un brillo húmedo mate sin escurrimientos. También puede usarse una toalla de baño, colocando una parte de esta abajo, el papel en medio y otro extremo de la toalla arriba, a modo de sándwich.

Los tiempos de inmersión dependen del tipo de papel y de su gramaje, necesitándose tiempos mas prolongados para papeles más gruesos.

Los papeles con menos de 80 gr/m2 pueden ser poco resistentes para el huecograbado y los de más de 180 gr/m2 requieren mucha presión para lograr la estampa correctamente, pero esta no puede obtenerse mediante el procedimiento aquí descrito. Es por ello que se recomienda emplear papeles que oscilan entre 90 y hasta 180 gr/m2.

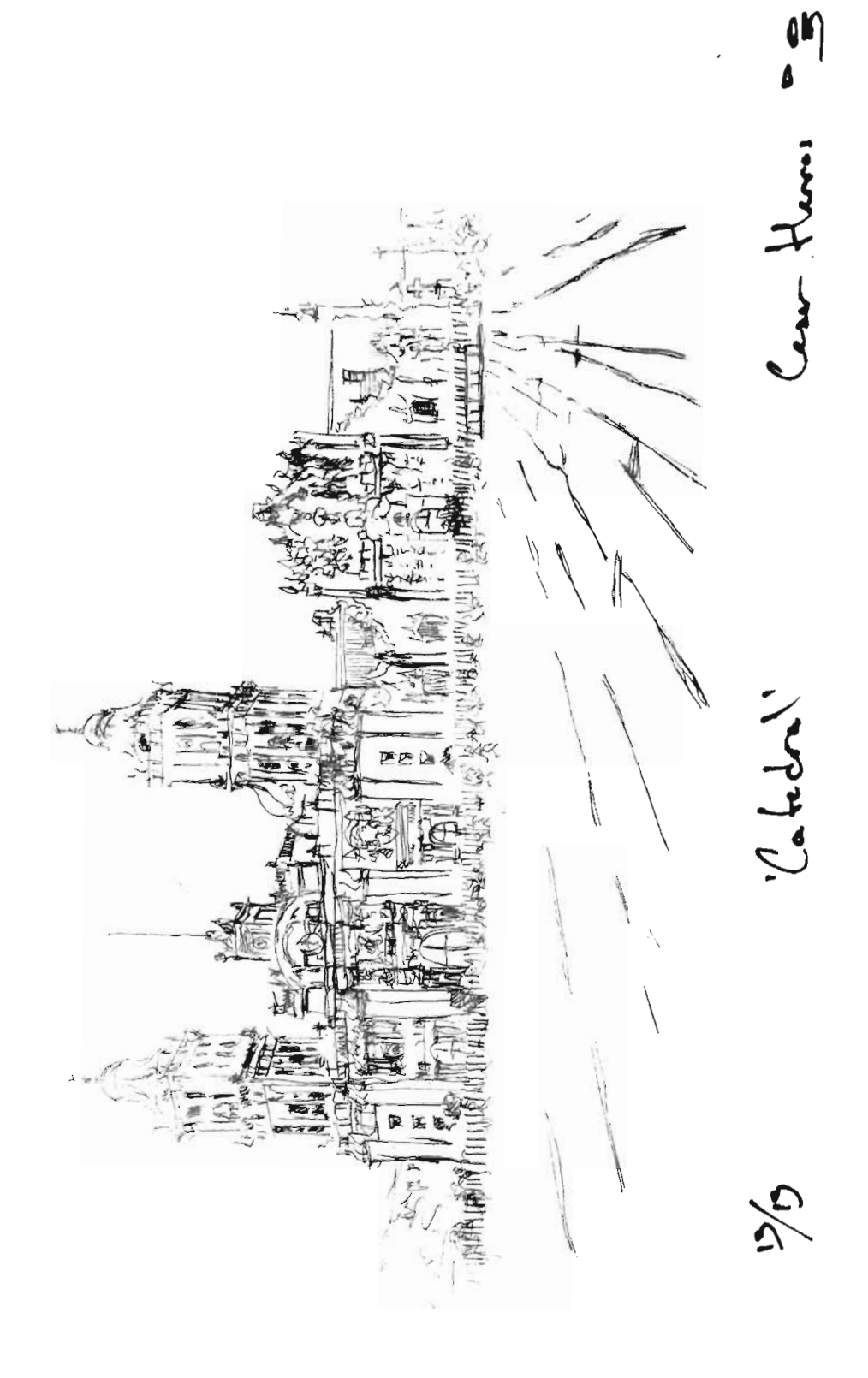

 $\pmb{f}$ 

#### CAPITULO V

#### CASO 3. EJERCICIO PROPUESTO

A partir de las estampas en relieve y en hueco antes descritas, y utilizando los mismos materiales, es posible la realización de muchas otras variaciones, por ejemplo: integrando ambas técnicas en una sola estampa, usando varias tintas, varias matrices, etc.

Este capitulo incluye planteamientos que no fueron puestos en práctica durante el lapso de mi prestación de Servicio Social en el Museo del Palacio del Arzobispado, pero me parece importante incluirlos para resaltar lo sencillo que puede ser el llevar a cabo una estampa con una sorprendente economía de recursos. Este último ejemplo responde igualmente a un enfoque didáctico, tal como es la intención de este trabajo en su conjunto.

#### TECNICA MIXTA: GRABADO EN RELIEVE y EN HUECO.

Matriz de acetato.

Este ejercicio consiste en la aplicación de los principios de las técnicas de impresión en relieve y en hueco en una sola matriz.

a) TÉCNICAS EMPLEADAS: Grabado en relieve y en hueco.

b) DIMENSIONES: El trabajo final se obtendrá a partir de una matriz de 12 x 25 cm. impresa sobre papel de

- algodón de 20 x 30 cm.
- c) MATERIALES EMPLEADOS:
	- Un acetato de 12 x 25 cm. (tamaño carta)
	- Papel para impresión de 20 x 30 cm. En este trabajo se uso papel Pastel Strathmore de 118 gr/r
	- Papel bond o revolución, varias hojas
	- Un trozo de goma de rasero para serigrafía o goma de borrar para lápiz
	- Punzón para repujado con una punta, o una aguja con mango
	- Tinta para grabado color sepia
	- Tinta para grabado color amarillo ocre
	- Un metro de tela tarlatana
	- 1 Rodillo de entintado
	- Una cuchara
	- Estopa
	- Solvente (aguarrás)
	- Recipiente con agua para humectar el papel

#### PROCEDIMIENTO

El dibujo para este ejercicio se hace sobre un acetato del mismo modo que se indica en el Capítulo IV, y una vez que se ha resuelto, se traza un registro en cualquier superficie completamente plana.

Si el papel es del mismo tamaño que la matriz no es necesario trazar un registro, basta con alinear ambos por sus bordes.

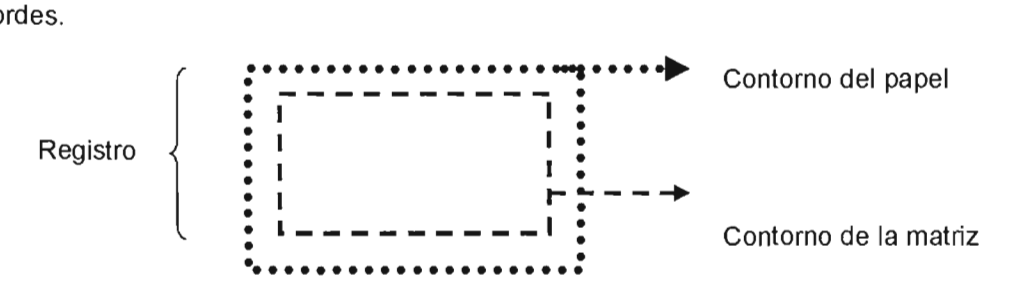

En este caso no puede prescindirse de la humectación del papel, por lo que para este punto ya debe tener algunos minutos de haberse sumergido completamente en el recipiente con agua, alcanzando un tiempo total de unos 10 minutos.

El siguiente paso es el entintado, que debe hacerse con la tinta amarrillo ocre, igual que en el ejercicio de impresión en hueco del Capítulo IV.

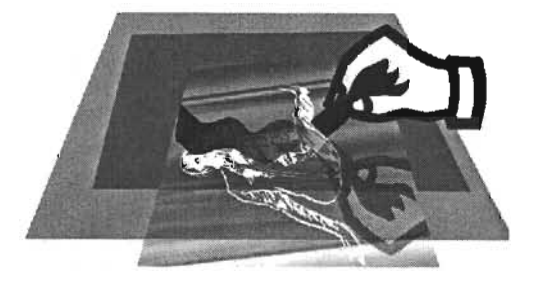

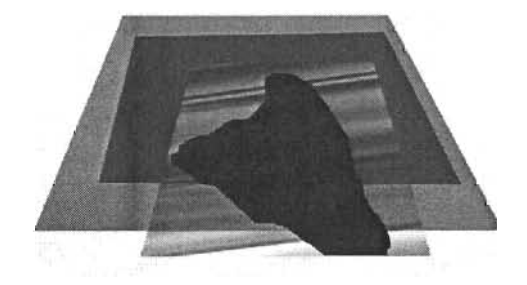

Limpieza del acetato Estado final del acetato entintado

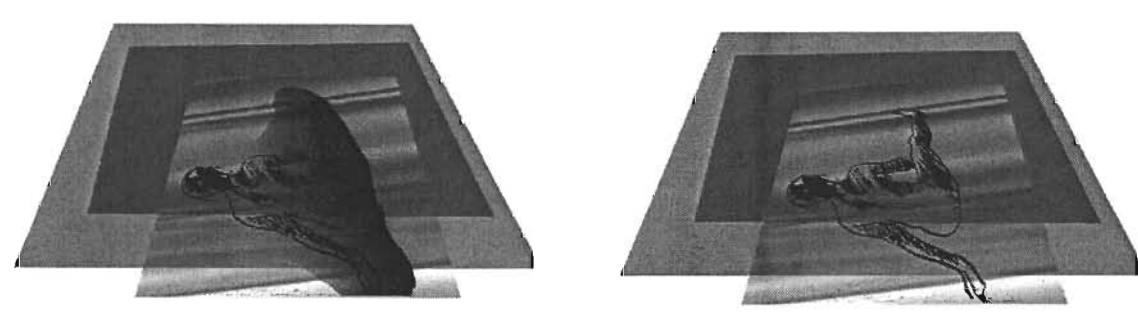

En este punto se realiza el entintado en relieve. Para ello me remito al Gapitulo ili en el que se explica con detalle la forma de haceno. Se requiere un cristal limpio sobre el que se extiende con el rodillo la tinta de tono sepia, ya cargado el rodillo se aplica de forma homogénea sobre el acetato que ha sido cargado previamente con la tinta en hueco. Lo que se pretende es obtener dos niveles de tinta en la misma matriz, como se muestra a continuación.

Aplicando tinta a la matriz metalli entintada

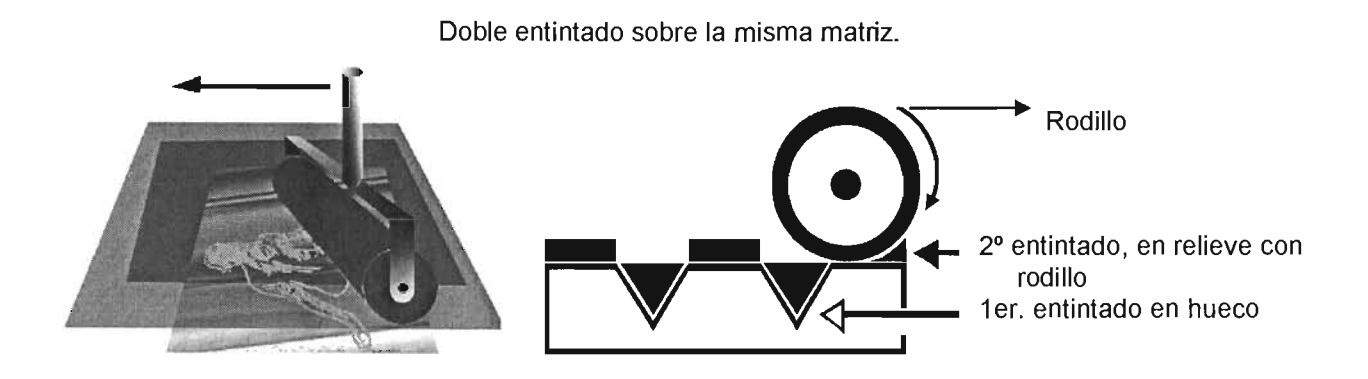

Enseguida el papel se extrae del recipiente donde se humecta y se le descarga el exceso de agua presionándolo entre dos extremos de una toalla, hasta lograr un ligero brillo húmedo mate sin escurrimientos de agua.

El siguiente paso es colocar la matriz con la cara entintada hacia arriba dentro del marco de registro trazado previamente, sobre esta se coloca el papel de impresión y por último sobre este se coloca una hoja extra de papel bond que será la que permanece en contacto directo con la cuchara, esta última hoja tiene la función de evitar el desgaste del papel usado para imprimir, puesto que al humedecerse se vuelve mucho mas sensible y puede perforarse con la fricción de la cuchara.

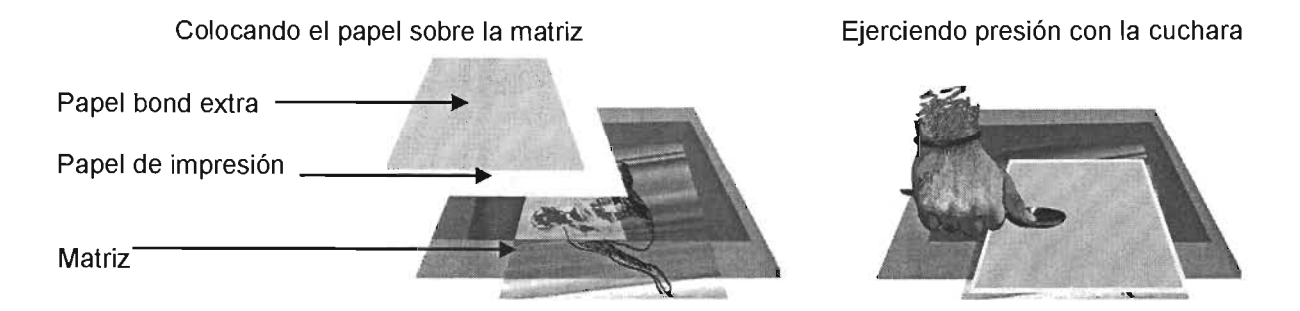

Se ejerce la presión vigorosamente sobre el papel con la cuchara pasando por toda la superficie del papel de impresión. Se verifica el resultado obtenido levantando un poco una esquina del papel, y de ser necesario se aplica presión otra vez. Finalmente se retira la estampa obtenida y con esto se concluye el ejercicio.

# **ESTA TESIS NO SALl. OE LA BIBI/IOTECA**

• Al igual que no se puede suponer que los individuos aprenderán -en ausencia de apoyo- a leer y a escribir en sus lenguajes naturales, así también parece razonable suponer que los individuos pueden beneficiarse de la ayuda que puedan recibir cuando aprenden a << leer>> y a «escribir» en los diversos lenguajes de las artes."

Howard Gardner<sup>1</sup>

#### APÉNDICE.

Es importante hacer énfasis en el hecho de que este trabajo pretendió fundamentalmente aportar elementos que permitieran la realización de un taller de grabado dirigido a niños y jóvenes, es por ello que los contenidos descritos previamente se han apegado estrictamente a los aspectos técnicos de los sistemas de impresión en relieve y en huecograbado, por ser este el ámbito de mi competencia.

Ahora bien, sin pretender establecer una nueva metodología, si quiero hacer en la medida de lo posible un diagnóstico a partir de consideraciones que tienen que ver con un carácter más bien pedagógico, pues aunque el procedimiento fue depurándose y demostró ser técnicamente correcto, durante su aplicación práctica se observaron problemáticas que quiero exponer con la intención de ir más allá de lo puramente técnico.

Una clasificación del público con el que trabajé, puede plantearse del siguiente modo: Hubo niños de 8 y hasta 14 años de edad, de ellos se distinguieron dos grupos bien definidos:

- Grup01: Los que fueron llevados por parte de escuelas en visitas guiadas, y entre ellos hubo quienes cursan los primeros grados de educación primaria y hasta 3er. Grado de secundaria.

-Grupo 2: Los que además de su educación formal en la escuela, ya son parte de un programa de talleres de iniciación artística durante los fines de semana en el mismo museo y otros más que con el apoyo de sus padres, constantemente acuden a talleres y actividades culturales o artísticas con mayor frecuencia. El rango de edades fue de 7 hasta 14 años.

A su vez, cada grupo fue dividido en dos subgrupos considerando lo que a mi juicio era adecuado desde el punto de vista técnico y de seguridad.

El primer subgrupo abarco hasta los nueve años aproximadamente, es decir a los más pequeños. Se les asignó la elaboración de la matriz en relieve la cual requería el trabajo de dibujar-recortar-pegar.

El segundo subgrupo, el de los más grandes realizó la matriz en hueco, que solo exigía dibujar con un punzón

 $<sup>1</sup>$  Gardner, Howard. Educación artística y desarrollo humano, p. 30.</sup>

Al dar la explicación de los objetivos del taller, se pidió a los niños que realizaran una composición a partir de los elementos y contenidos de la visita guiada que todos previamente recibían a su llegada al museo. La intención aquí era que una vez dado un contexto de lo que se pretendía llevar a cabo, ofrecer total libertad a los niños apelando a la creatividad para resolver el dibujo como lo quisieran, pero de entrada no ocurrió así.

En el procedimiento de elaboración de la matriz en relieve, que como ya dije fue la tarea designada al subgrupo 1 de los niños más pequeños, se presentó cierta dificultad para entender el principio a partir del cual se generan las imágenes impresas mediante el sistema de estampación en relieve, así como dudas sobre la solución de dibujo adecuada para tal efecto. Fue necesario recurrir a la pregunta: ¿Saben qué es un sello?; inmediatamente la idea fue asociada con el objeto que se vende como un juguete o con el que es usado por algunos profesores para calificar libretas de tareas en la escuela.

También hubo quienes decidieron hacer caso omiso de las indicaciones sobre el tema propuesto a partir de la visita guiada y prefirieron escribir su nombre, el de sus padres y en general todo aquello que forma parte de su contexto social inmediato.

Aunque algunos afirmaron entender la idea de una estampa en relieve, fue necesario proveerles de plantillas que usaron para reproducir imágenes prediseñadas por mi con la finalidad de facilitarles la ejecución del dibujo. Así entonces lo único que quedó a su libre elección fue la disposición de los elementos en el soporte donde quedarían pegados definitivamente.

La comprensión y producción son factores que se evidencian como de un gran potencial en el subgrupo 2, alrededor de los 11 y 14 años. Algunos de ellos incluso exigieron por iniciativa propia el formar parte de todo el proceso de creación de la estampa, desde el dibujo y hasta la impresión final. Pero también se manifiestan por un lado, muchos elementos que hablan de una fuerte influencia de los medios masivos en su creatividad; y por otra parte un pobre desarrollo en cuanto a habilidades en el dibujo. En la mayoría de los casos, la última vez que estuvieron vinculados constantemente a alguna actividad artística como el dibujo o la pintura fue en el preescolar.

De acuerdo a los dos grupos de la clasificación inicial, entre los niños que complementan la educación escolar con actividades artísticas paralelas, es de notarse que sus tiempos de atención son mayores, son mas pacientes, reflexivos, requieren menor apoyo, y sobre todo en algunos casos son capaces de cuestionar y modificar las dinámicas que se les asignan. En un caso, uno de los niños que realizaba un huecograbado, al observar la matriz en relieve, propuso que esta también podía incidirse con el punzón generando una depresión en hueco que produciría un área en blanco en la matriz en relieve. Es decir, propuso un intercambio de herramientas para obtener un mismo resultado, en una técnica que no había practicado aún.

Algunas cosas que parecen evidentes son, por ejemplo: El desarrollo de nuevas habilidades en niños pequeños está íntimamente ligado a su propia experiencia, de lo contrario les resulta sumamente complejo. En ámbitos o dinámicas extrañas (tal vez por la situación en la que no había un maestro sino varios instructores, el lugar, los materiales que posiblemente no habían utilizado, etc), el modo de

proceder al que están acostumbrados es disfuncional. En este contexto, considero pertinente citar a Gardner:

"Los estudiantes de las escuelas primarias prefieren las obras sobre una base puramente idiosincrásica, que a menudo reflejen un acontecimiento de significación en su pasado reciente o, en las que ciertos elementos en el lienzo les recuerden una persona, un objeto o un color preferido  $1$ ".

El acercamiento a un público especifico de una actividad artística como el dibujo o la pintura, implica una adecuación profunda de los aspectos estrictamente técnicos, pero también de las metodologías. Incluso si no se utilizan las palabras correctas, cualquier intento por llevar a buen término este tipo de talleres puede no fructifioar.

Existen diversos estudios sobre el desarrollo de la inteligencia; entre los que destacan están los trabajos del suizo Jean Piaget (1896-1980) quien explica el desarrollo de la inteligencia humana hasta los 14 o 15 años de edad en 4 etapas o estadios. Los primeros dos estadios no se incluyen aquí por que trata de individuos fuera del rango del interés de este trabajo. El tercer estadio llamado de las operaciones concretas, comprende individuos desde 7 hasta 11 años de edad aproximadamente, que abarca a los niños más pequeños con los que tuve oportunidad de trabajar. De acuerdo con el enfoque del desarrollo cognoscitivo planteado por el Piaget, en esta etapa los individuos difícilmente son capaces de razonamientos en abstracto; su lógica esta centrada en los objetos manipulables. El cuarto estadio es el periodo de las proposiciones formales, va desde los 11 o 12 y hasta los 14 o 15 años. En esta etapa aparece la capacidad de razonar sobre enunciados, hipótesis y no ya solo sobre objetos manipulables.

Desde cierta perspectiva es posible que al aplicar los planteamientos piagetianos mejore la dinámica de trabajo con los niños de este rango de edades. Pero también coincido con otros trabajos que plantean un estudio del desarrollo cognitivo que complementa el trabajo de Piaget, en el sentido de que los aspectos relacionados con el contexto y la realidad social de los individuos son también relevantes en el desarrollo de la inteligencia y del ser humano en general. Esto es importante pues yo mismo tuve oportunidad de atestiguar que de acuerdo a su estrato social, cada grupo de niños tenia una actitud distinta, mayor o menor interés y sensibilidad, incluso físicamente fueron distintos. Pienso en que se rebasan las clasificaciones antes descritas por Piaget al no tomarse en cuenta factores como el nivel socioeconómico, problemáticas familiares y fisiológicas, entre otras.

En conclusión, mi percepción a la distancia de esta experiencia es que aunque los objetivos prácticos se cumplieron, podrían adoptarse dinámicas que fuesen más efectivas, haciendo énfasis sobre todo en la metodología. Por ello parece prudente señalar que la planeación e impartición de talleres que tengan como fin la enseñanza de actividades artísticas a públicos infantiles, debe ser integral y requiere desde su génesis una labor de carácter interdisciplinario, en el que participen los profesionales de todas las áreas involucradas.

 $1$  Op. cit., p.40.

LIMPIEZA Y SEGURIDAD.

Como en todo trabajo, es necesario tener medidas de higiene y seguridad. A continuación se mencionan algunas muy simples que han demostrado ser efectivas en su aplicación.

La prevención es el mejor método de limpieza y seguridad que hay. Debe procurarse trabajar en un espacio bien delimitado, con ventilación, con mobiliario limitado exclusivamente a los requerimientos de este taller (mesas, sillas, cesto de basura). Recuerde también que el manejo de tintas y solventes debe realizarse invariablemente por un adulto. Este método fue depurado con la práctica para hacerla cada vez más funcional, por lo que lo expuesto hasta ahora, es en su totalidad una dinámica que se constituye como segura y eficaz por experiencia, siempre y cuando se desarrolle como aquí se indica.

Recomiendo el uso de ropa adecuada para trabajo o una protección especial como un delantal u overol, puesto que las tintas de grabado son difíciles de quitar de las telas. El mobiliario También puede sufrir los estragos del trabajo por lo que recomiendo usar manteles plásticos. Tanto para el grabado a una tinta como para el grabado en color, la etapa final es la limpieza del área de trabajo. Todos los instrumentos y mesas de trabajo deben quedar siempre limpios para evitar manchar futuros trabajos.

Sin duda lo que más puede representar un problema es el rodillo y el cristal. Ninguno es desechable por lo que deben limpiarse para utilizarse en trabajos posteriores. Lo que hacemos primero es quitar con espátula todos los excesos de tinta del cristal, esta tinta no debe reciclarse porque de hecho puede arruinar el resto llenándola de natas que estorban en el entintado. No recomendamos usar espátula para limpiar el rodillo porque estos generalmente son suaves y pueden lastimarse con el metal. Sobre el cristal, se sostiene el rodillo con una mano mientras que con la otra se frota vigorosamente con una estopa humedecida (no chorreando, solo humedecida, no queremos manchar sino limpiar) en aproximadamente un 60 % de agua y un 40% de aguarrás común. Algunas tintas son solubles al agua y casi no requieren solvente para limpiarse. Debe procurarse que el escurrimiento caiga en el cristal pues sirve para limpiarlo una vez que se termine con el rodillo.

Ya que se haya guardado el rodillo limpio, con otra estopa limpia y nuevamente humedecida con agua, procedemos a frotar el cristal hasta que este completamente limpio. Un poco de agua retira fácilmente la tinta del cristal pero si lo cree necesario agregue un poco de aguarrás a las manchas difíciles. Por último, limpie sus manos con poco solvente y estopa, luego con agua y jabón. Las estopas y demás consumibles utilizados en el procedimiento y en la limpieza (papeles manchados de tinta, estopas sucias, sobrantes de tinta) se van a la basura.

#### ALGUNAS ALTERNATIVAS EN LOS MATERIALES.

- El foamy utilizado en el ejercicio de grabado en relieve está disponible en cualquier papelería grande o pequeña, a un precio accesible, así que no representará un problema adquirirlo.

- El acetato, denominado así comercialmente, es un derivado del ácido etanoico (ácido acético), el éster etanoato de celulosa (acetato de celulosa), se utiliza en tejidos, fibras, materiales plásticos y películas; también es muy fácil de conseguir. Algunas papelerías lo venden por metro, lo que obliga a cortar por nuestra cuenta los trozos a usar. En algunos casos deben indicarse los "puntos" del acetato que buscamos, lo que no es otra cosa que el grosor del material; de ser así es recomendable revisar el catalogo que generalmente tienen en las tiendas para saber cual elegir. Para el ejercicio de grabado en hueco, funciona mejor entre mas grueso porque facilita el entintado, aunque todos sirven por igual.

- En el mercado están disponibles gran variedad de papeles que se ajustan al presupuesto de cada persona. Para el grabado se recomienda utilizar papeles que en su composición tengan al menos un 50% y hasta un 100% de fibras naturales como algodón o lino porque esto les da resistencia y flexibilidad. De este tipo de papeles puede mencionarse el italiano Fabriano, Ingres (disponible también en gran variedad de colores), el francés Canson (también en varios colores), Liberón, Guarro (en varios modelos: Super Alfa, antiguo, acuarela). Otras características importantes a considerar cuando se elige un papel es que sea libre de ácido y no contenga cloro, esto con la finalidad de evitar en lo posible que, transcurrido un tiempo, la estampa se torne amarillenta y quebradiza.

Los papeles varían en su grosor o "gramaje", que se mide en gramos por metro cuadrado (gr/m2), y entre más alto sea este mayor será el grosor y también el precio. Se sugiere que al elegir un papel con algodón busquemos uno de 200 a 300 gr/m2.En realidad casi cualquier papel funciona para imprimir, pero la elección de uno en particular depende más de la intención y presupuesto de cada quién, solo hay que considerar que la elección de un buen papel garantizará que el tiempo de vida de las estampas se prolongue. Este trabajo se ha puesto en práctica incluso con papel amate y las pruebas de estado con papel revolución, dando excelentes resultados; pero pasados unos días el papel revolución se amarillenta y se torna quebradizo, no así en cambio el amate que permanece, hasta después de un año, sin cambios notables.

- Con respecto a las tintas, las usadas en tipografía e impresión en offset dan buenos resultados, cito la marca ATL o RODíN, disponible en pequeños tubos en varios colores. En otras marcas como SÁNCHEZ también hay latas de 1 o mas kilogramos y como en el caso de los papeles se escoge la cantidad y presentación de acuerdo al tipo de trabajo que vaya a realizarse. La marca COLORTEC es la que se uso en los ejercicios de impresión en relieve y demostró funcionar perfectamente al no necesitar agregarle aceite o carbonato por que tiene el punto adecuado para estos ejercicios; es fabricada en Tokio e importada por un buen número de distribuidores de papelería y artes gráficas. Estas marcas están disponibles para su compra en los lugares dedicados a la venta de consumibles para la serigrafía, imprenta y offset o en las papelerías donde hay material para artes gráficas.

- La tarlatana es una tela de algodón de una trama un poco mas gruesa que la gasa, es usada comúnmente en encuadernación y tapicería, así que al buscarla debe recurrirse a este género de comercios. Es muy barata, aun más que la manta cruda.

ANEXOS

 $\label{eq:2.1} \frac{1}{\sqrt{2}}\int_{\mathbb{R}^3}\frac{1}{\sqrt{2}}\left(\frac{1}{\sqrt{2}}\right)^2\frac{1}{\sqrt{2}}\left(\frac{1}{\sqrt{2}}\right)^2\frac{1}{\sqrt{2}}\left(\frac{1}{\sqrt{2}}\right)^2\frac{1}{\sqrt{2}}\left(\frac{1}{\sqrt{2}}\right)^2.$ 

 $\label{eq:2.1} \frac{1}{\sqrt{2}}\int_{\mathbb{R}^3}\frac{1}{\sqrt{2}}\left(\frac{1}{\sqrt{2}}\int_{\mathbb{R}^3}\frac{1}{\sqrt{2}}\left(\frac{1}{\sqrt{2}}\int_{\mathbb{R}^3}\frac{1}{\sqrt{2}}\right)\frac{1}{\sqrt{2}}\right)\frac{1}{\sqrt{2}}\,d\mu$ 

#### **SECRETARIA DE**  HACIENDA Y CRÉDITO PUBLICO

#### Asunto: Reporte bimestral no.1

del 3 de noviembre de 2003 al 3 de Enero de 2004

MTRO. GERARDO GÓMEZ ROMERO JEFE DEL DEPARTAMENTO DE SERVICIO SOCIAL ESCUELA NACIONAL DE ARTES PLASTICAS/UNAM **PRESENTE** 

Por medio de la presente le informo que el alumno JULIO CESAR HERROS -GONZÁLEZ-con-número de cuenta - 9319034-3 de la licenciatura en artes visuales realiza su servicio social en del programa "Difusión Cultural" con clave UNAM 2003-6/18-757 durante el periodo comprendido del 3 de Noviembre de 2003 al 3 de mayo de 2004. Desarrolla las siguientes actividades:

-Montaje del espacio lúdico de la exposición temporai de Leonora Carrington.

-Diseño y montaje del nacimiento tradicional

-Djseño y elaboración de material didáctico para talleres

-Impartíción de talleres de artes plásticas a nivel preescolar, primaria y secundaria

Sin mas por el momento le envío un cordial saludo.

Atte. México DF. A 7 de Enero de 20 Rodolfo Atilano Serrano ¡  $\mathbf{1}$  $\vert \hspace{.06cm} \vert$ ./ J  $\mathcal{V}$  : **Coordinador**  $\int$ 

1-- ESCUELANACIONAL DE APTEC PLASTICAS U. N. A. M.  $*$   $\frac{15}{6004}$   $\frac{1}{4}$ DEPTO. SERVICIO SOCiAL =

#### **SECRETARIA** DE HACIENDA Y CREDITO PÚBLICO

#### Asunto: REPORTE BIMESTRAL NO.2

Del 4 de Enero de 2004 al 3 de Marzo de 2004

Lic. Geraído Gómez Romero Jefe del Departamento de Servicio Social y Bolsa de Trabajo Escuela i lacional de Artes Plásticas Universidad Nacional Autónoma de México **PRESENTE** 

Por medio de la presente le informo que el alumno Julio Cesar Herros González con número de cuenta 9319034-3, de la licenciatura en artes visuales, realiza su servicio social en el programa "Difusión Cultural" con clave UNAM 2003-6/18-757 durante el periodo comprendido del 3 de Noviembre de 2003 a! 3 de Mayo de 2004. Desarrolla las siguientes actividades:

\_montaje del espacio lúdico de la exposición temporal -Diseño y elaboración de material didáctico para.talleres infantiles -Impartición de talleres de artes plásticas a nivel preescolar, primaria y secundaria -Demostraciones prácticas de la técnica de litografía -Elaborac:ón de maqueta del edificio del museo del Palacio del Arzobispado

Sin más por el momento, le envío un cordial saludo.

Atentamente Rodolfo Atilano Serrano

..

Méxi : . DF., a 8 de Marzo de 2004

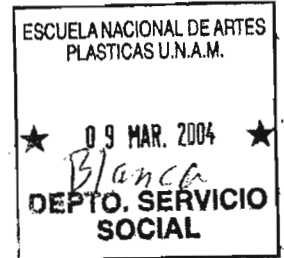

#### **SECRETARIA DE**

 $49.97$ 

#### HACIENDA Y CREDITO PÚBLICO

Asunto: REPORTE BIMESTRAL NO.3 Del 4 de Marzo de 2004 al 3 de Mayo de 2004

Lic. Gerardo Gómez Romero Jefe del Departamento de Servicio Social y Bolsa de Trabajo Escuela Naciónal de Artes Plásticas Universidad Nacional Autónoma de México **PRESENTE** 

. Por medio de la presente le informo que el alumno Julio Cesar Herros González con número de cuenta 9319034-3, de la licenciatura en Artes Visuales, realiza su servicio social en el programa "Difusión Cultural" con clave UNAM 2003-6/18-757 durante el periodo comprendido del3 de Noviembre de 2003 al 3 de Mayo de 2004. Desarrólla las siguientes actividades:

- Diseño y montaje del espacio lúdico de la exposición temporal
- Diseño y elaboración de material didáctico para talleres orientados al público infantil y juvenil.
- mpartición de talleres de artes plásticas a nivel preescolar, primària y secundaria.<br>Acundaria
- Demostraciones prácticas de la técnica de la Xilografía

Sin más por el momento, le envío un cordial saludo.

Atentamente Rodolfo Atilano Serrano SFRYIC México DF., a 4 de Mayo de 2004

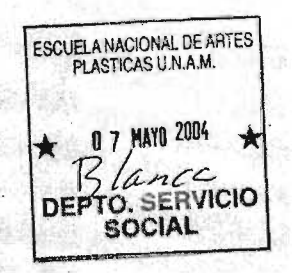

#### BIBLIOGRAFíA

- Catafal, Jordi y Oliva, Clara. El grabado. Barcelona, España. Parramón ediciones SA de CV, Colección artes y oficios. 2002.
- Chamberlain, Walter. Manual de grabado en madera y técnicas afines. Madrid, España. Ed. Hermann Blume. 1988.
- Covantes, Hugo. El grabado mexicano en el siglo XX. Edita Hugo Covantes. México 1982.
- Gardner, Howard. Educación artística y desarrollo humano. Paidós Educador. México, 1998.
- Híjar, Alberto. 50 años Taller de Gráfica Popular. México, DF. Ed. SEP-INBA. 1987.
- Lenz, Hans. Historia del papel en México y cosas relacionadas. México, D.F. Grupo Editorial Porrúa, 1990.
- López, Mercurio. Monografía de 598 estampas de Manuel Manilla grabador mexicano. Madrid, España. Ed. RM. 2005
- Pérez Vega, Jorge. La gráfica del 68. Homenaje al movimiento estudiantil. México, DF. 2ª Edición, Claves Latinoaméricanas, **El** Juglar, Ediciones Zurda. 1988.
- Rubio Martinez, Mariano. Ayer y hoy del grabado y sistemas de estampación. Ediciones Tarraco. España, 1979.
- Tibol, Raquel. Gráficas y Neográficas en México. México, DF. Ed. DGPM-SEP y UNAM. 1987
- Westheim, Paul. El grabado en madera. México, DF. Ed. Fondo de Cultura Económica, Brevianos. 1954.